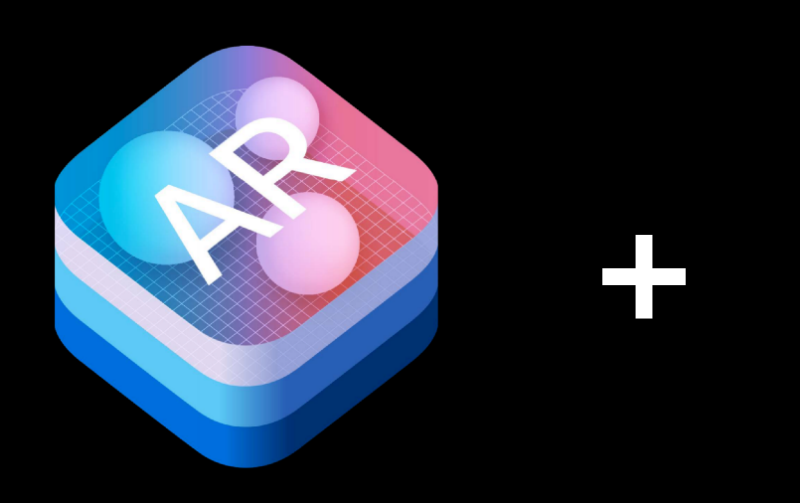

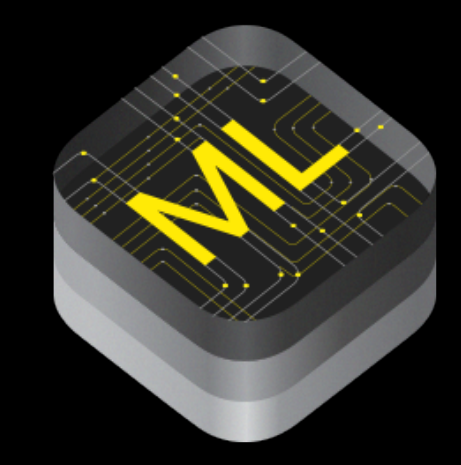

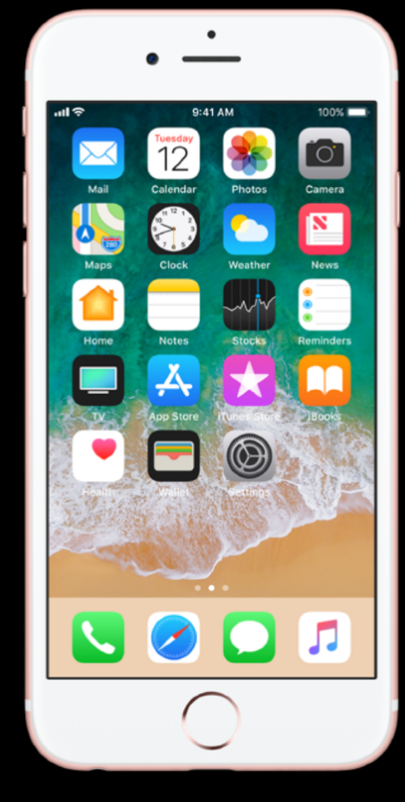

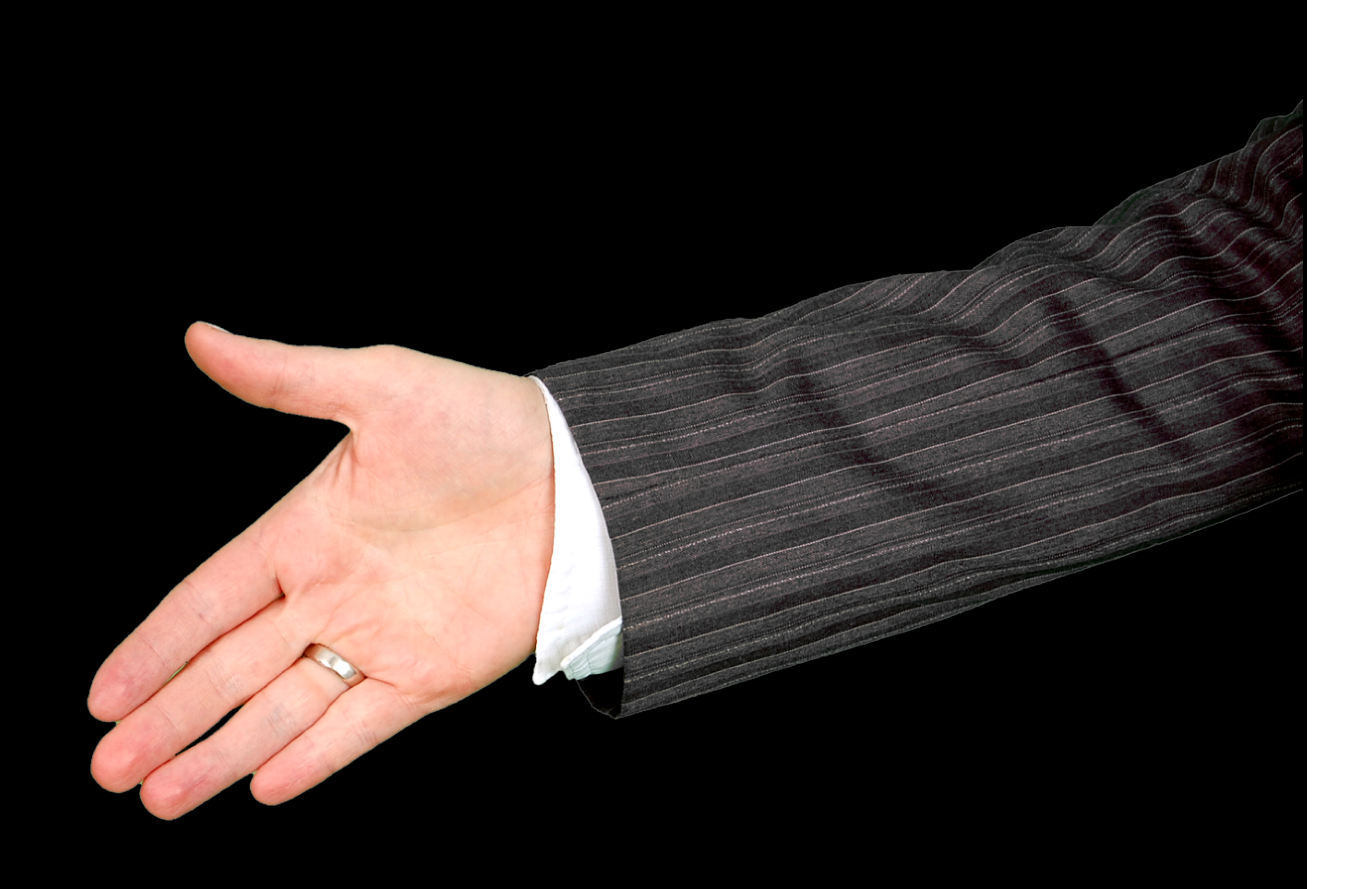

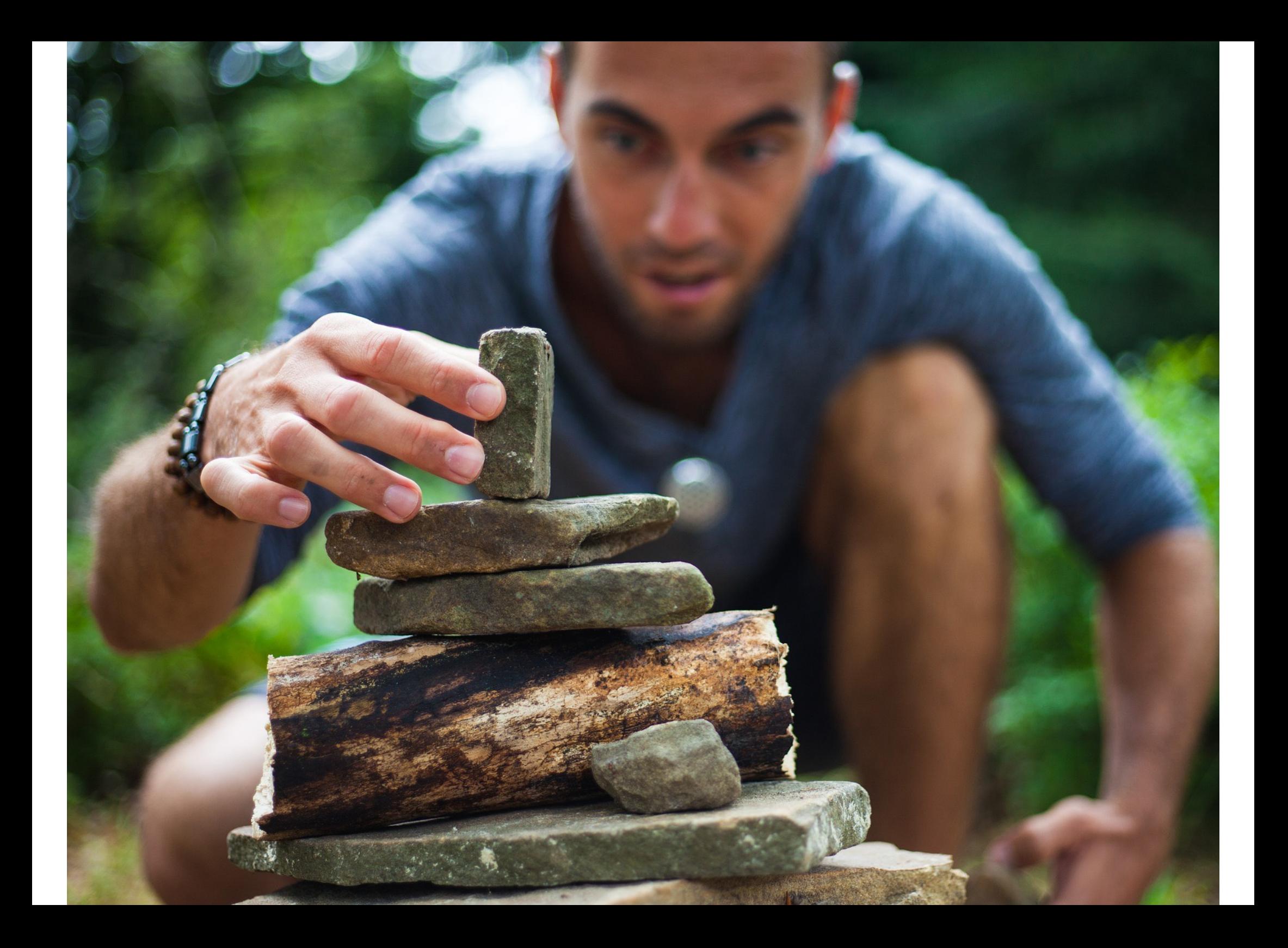

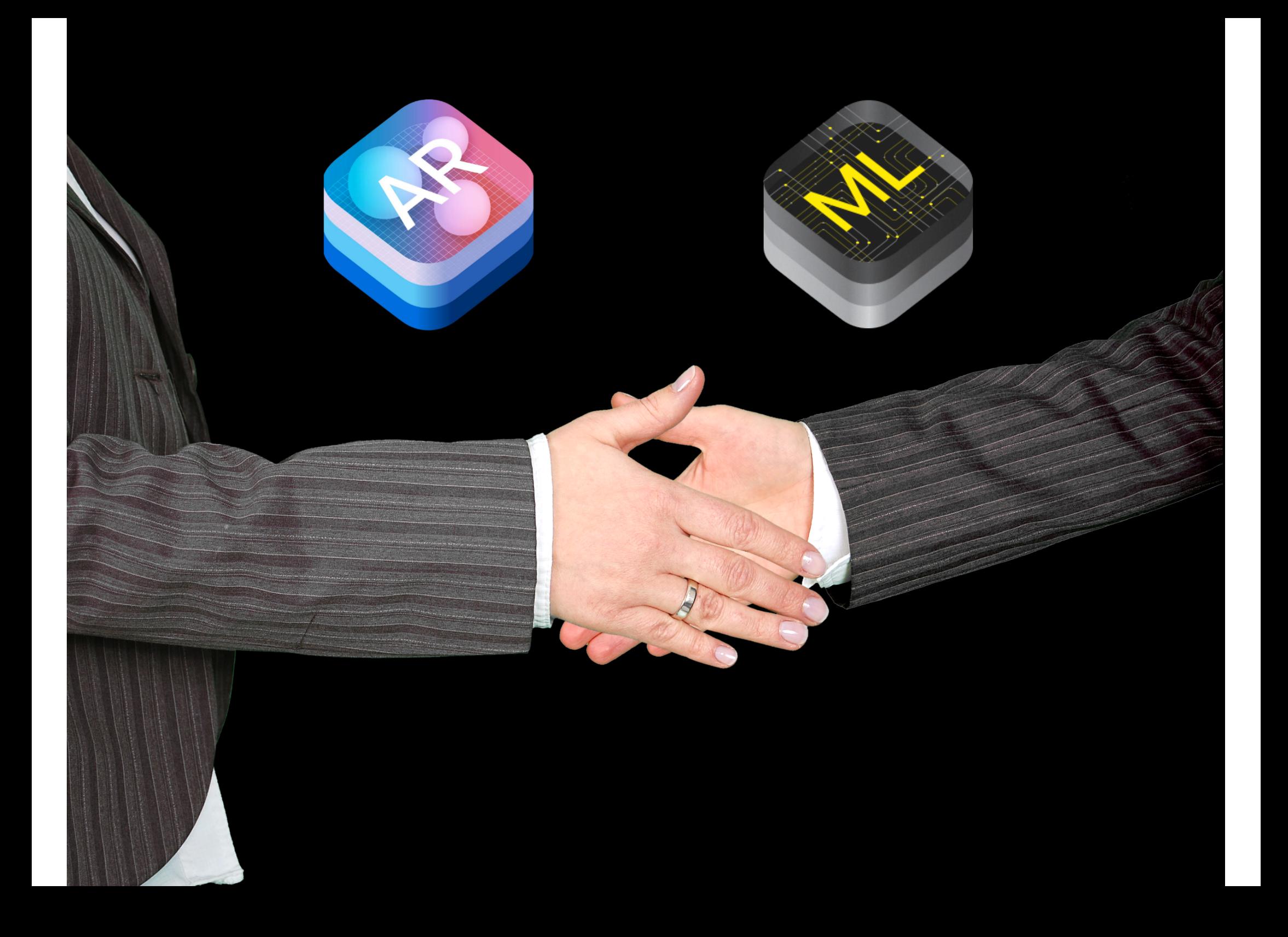

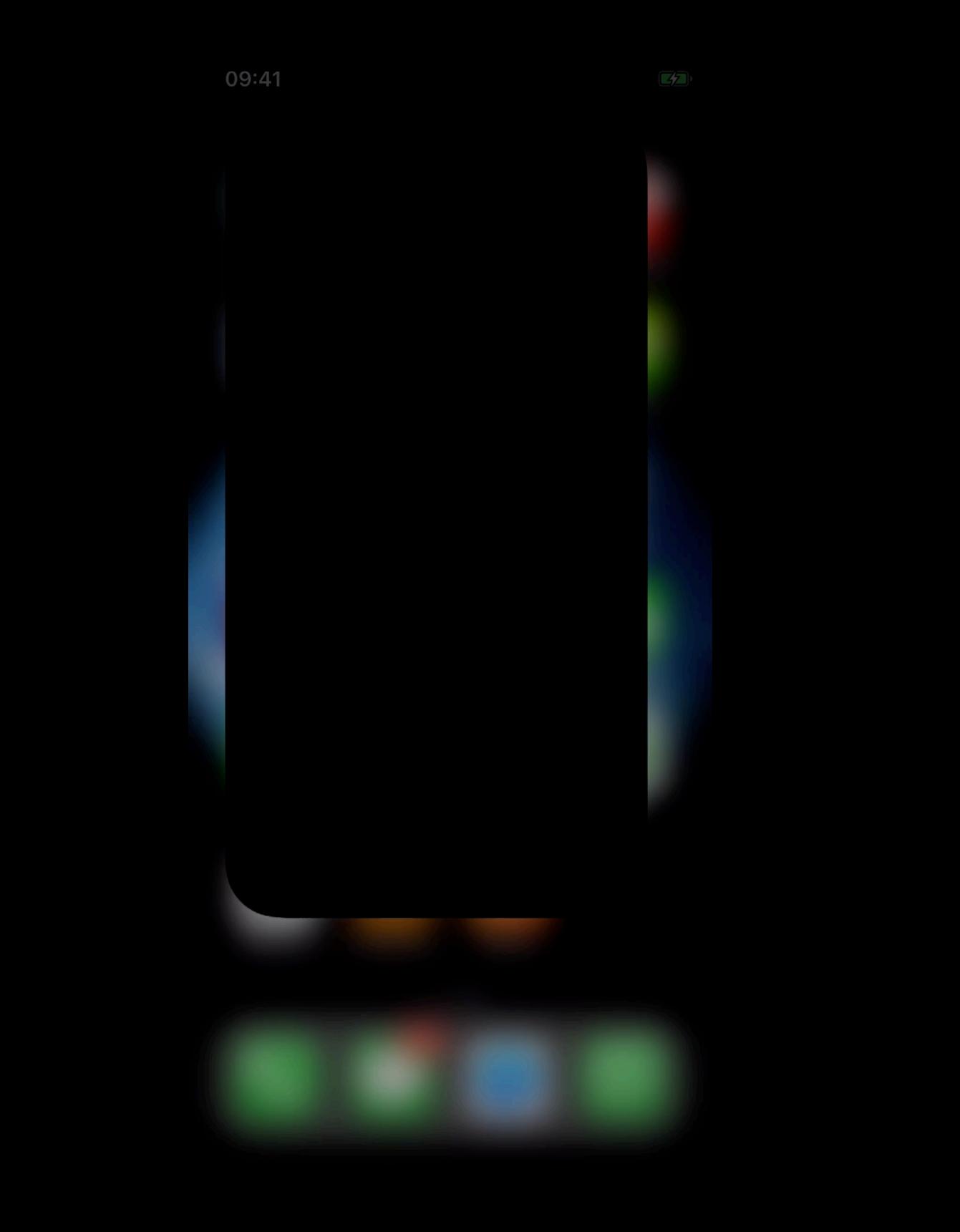

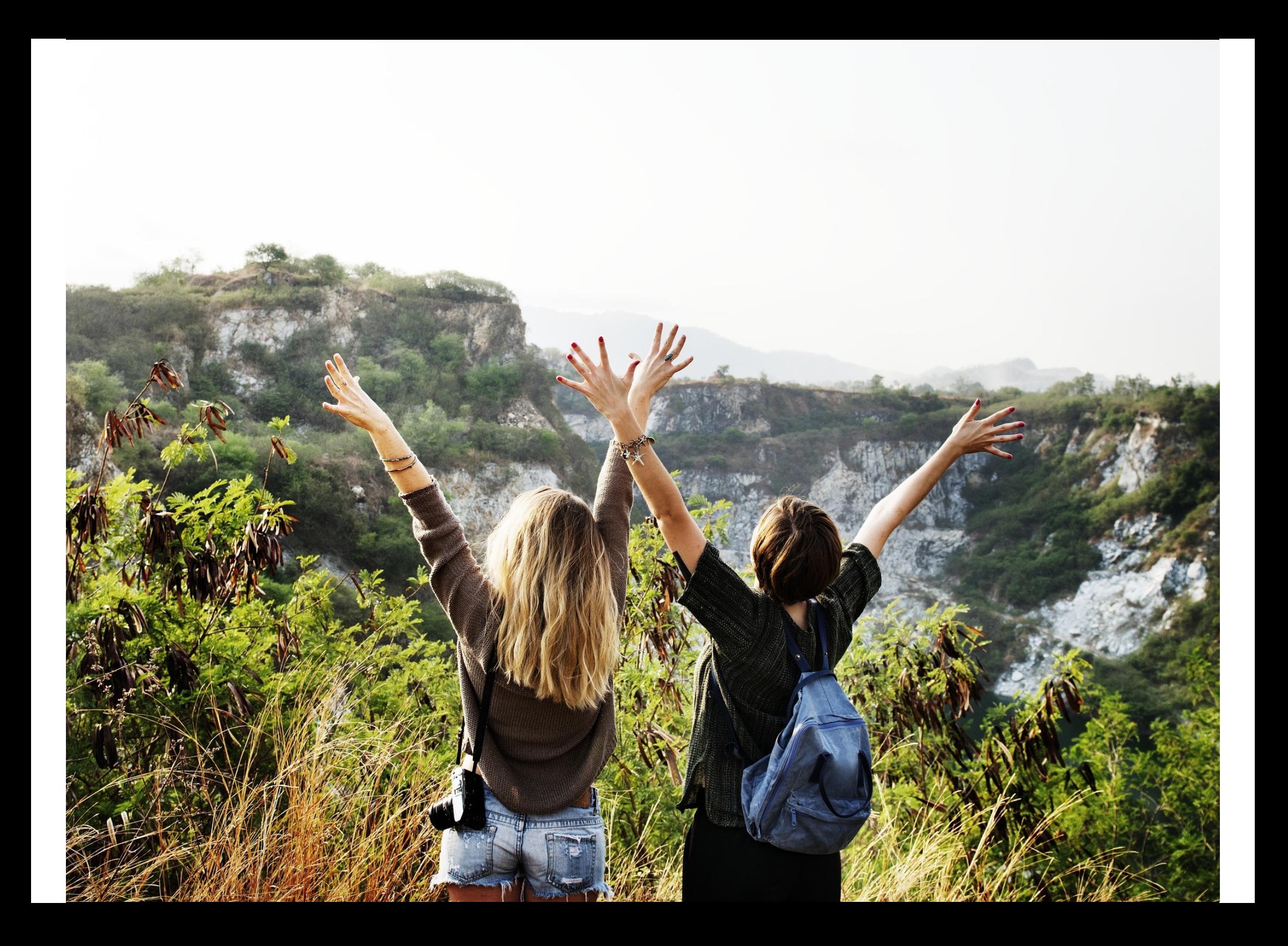

# Agenda

#### • AR

- What
- Why
- How iOS ARKit
	- APIs
	- Advantages
	- Prerequisites
	- Structure
	- Classes and Relationships
	- Development Flow
	- Demo

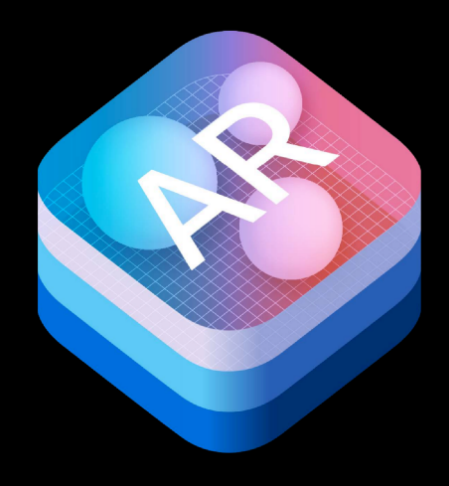

# Agenda

#### • ML

- What
- Why
- How iOS CoreML
	- APIs
	- Advantages
	- Prerequisites
	- Structure
	- Classes and Relationships
	- Development Flow
	- Demo

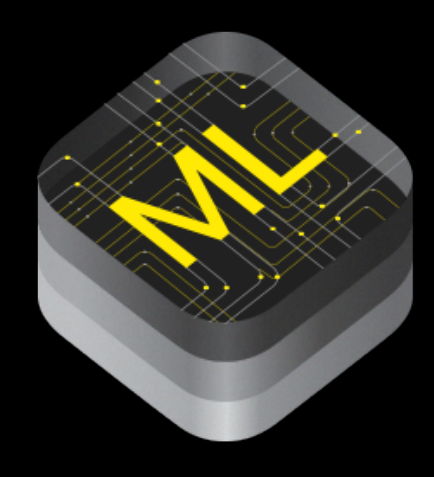

# Agenda

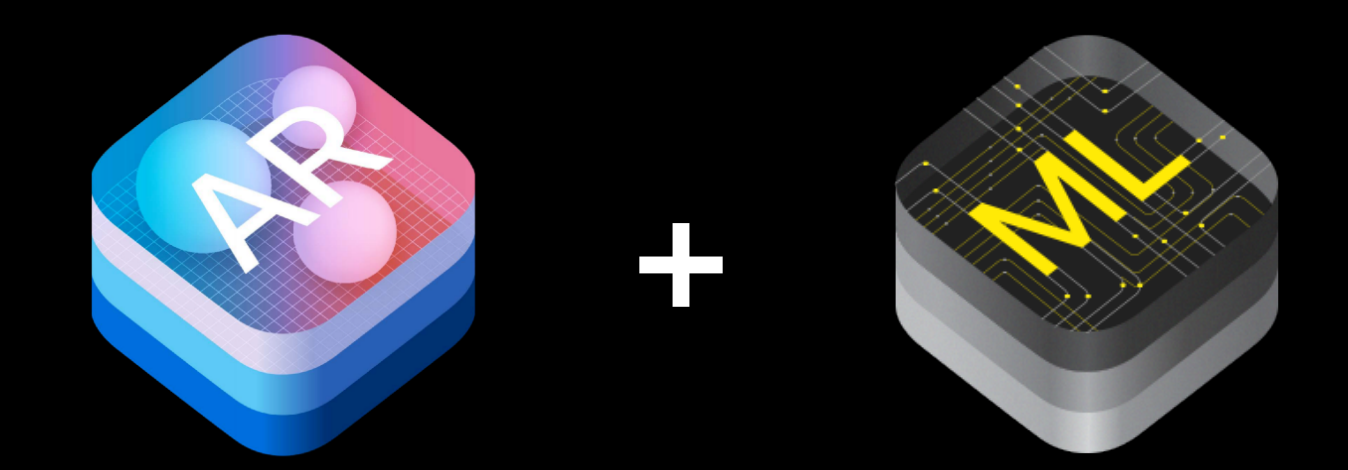

- •Development Flow
- •Demo

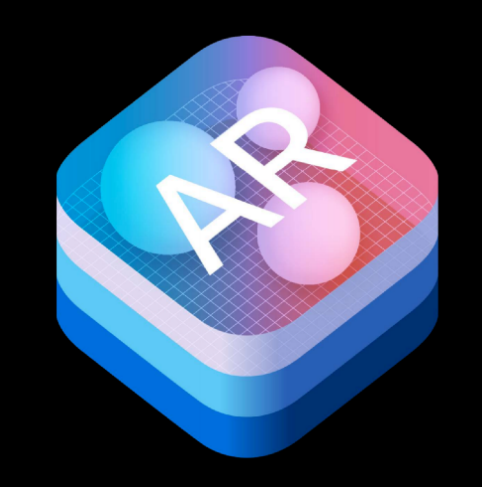

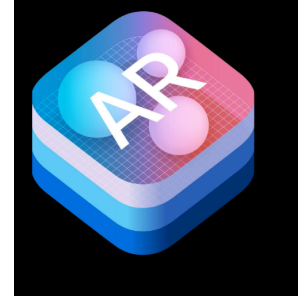

# AR - Why

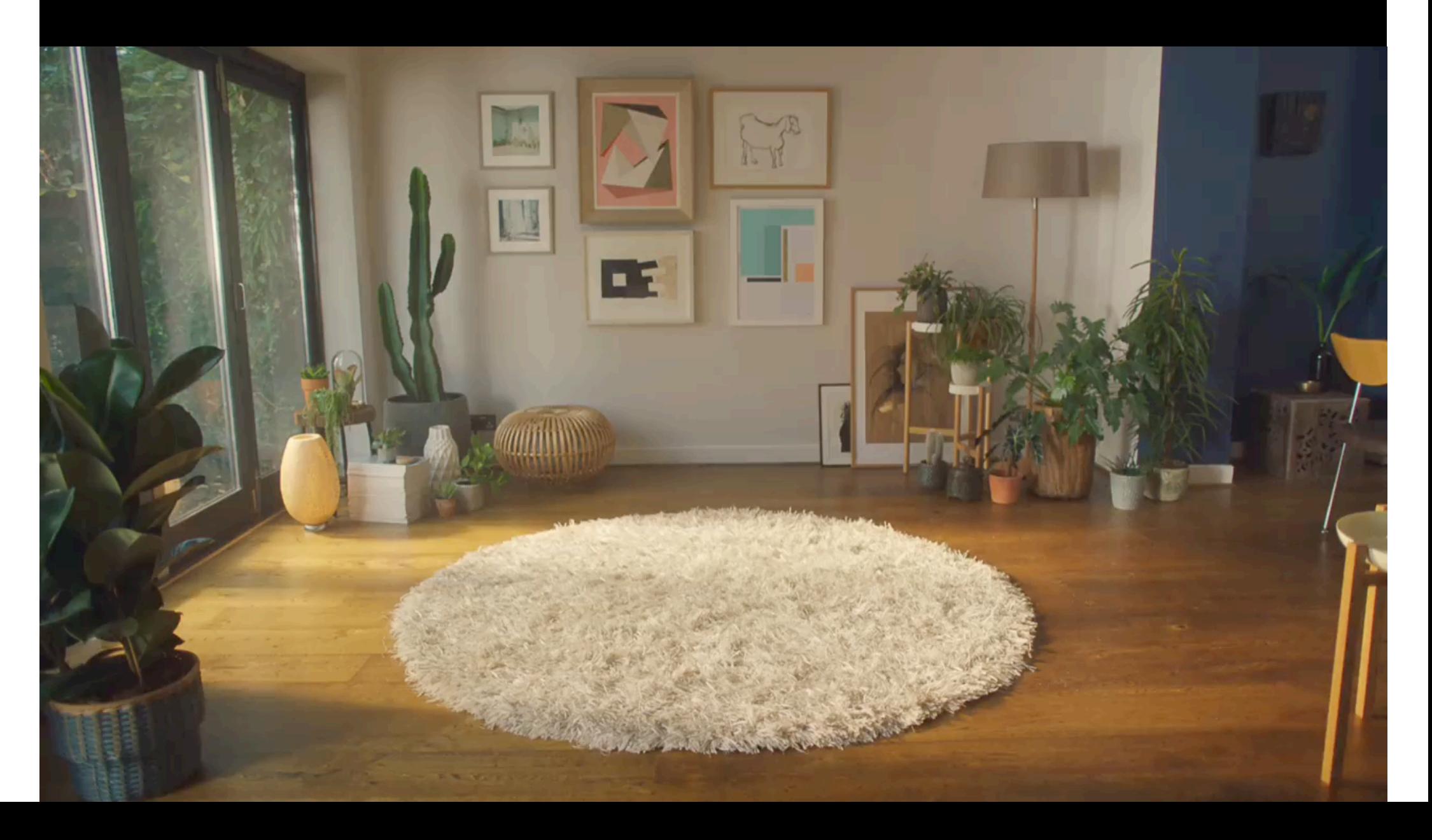

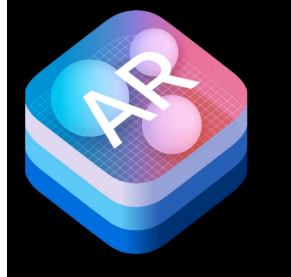

# AR - Why

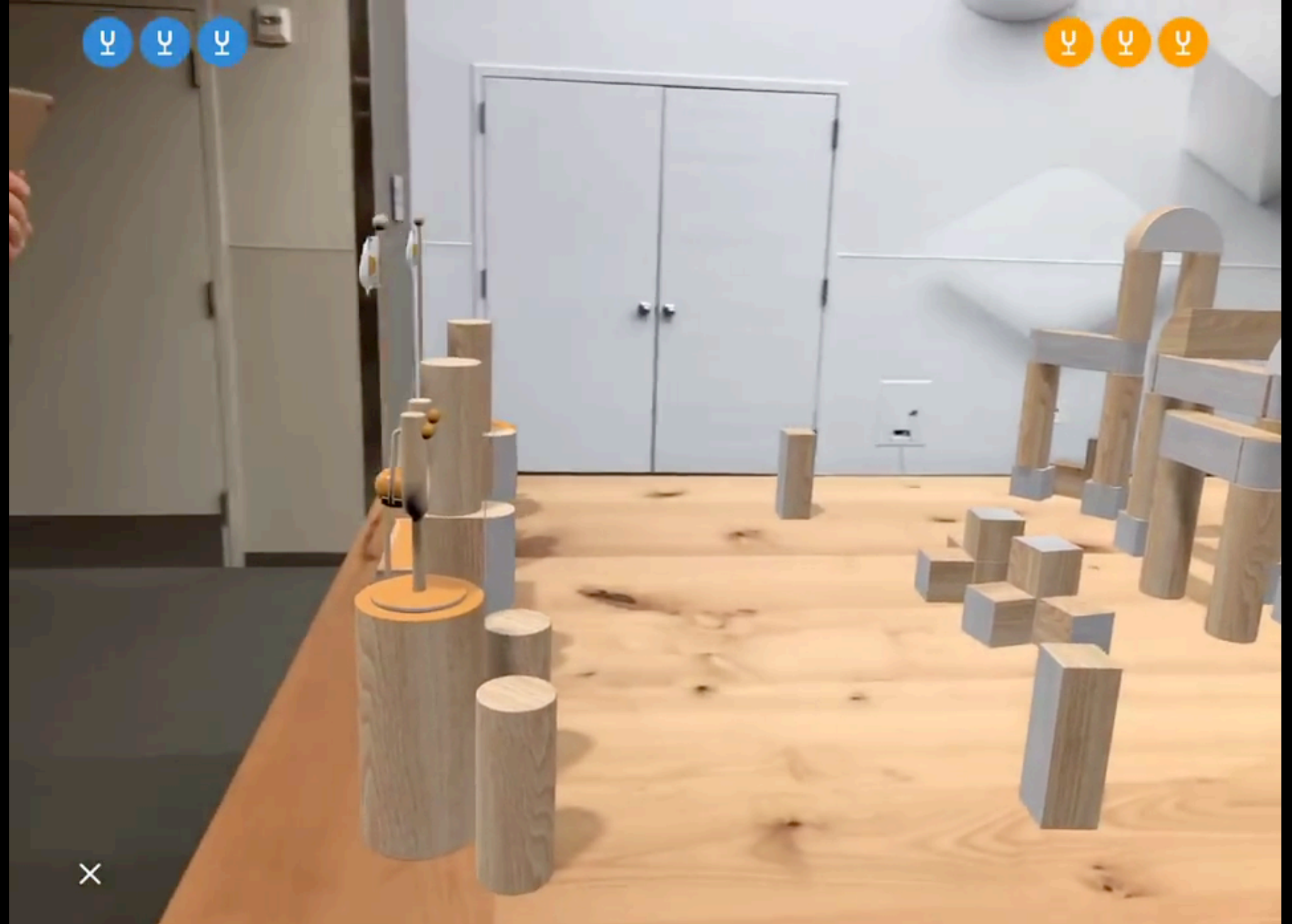

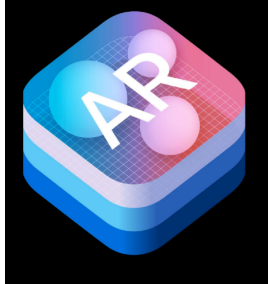

## AR - How

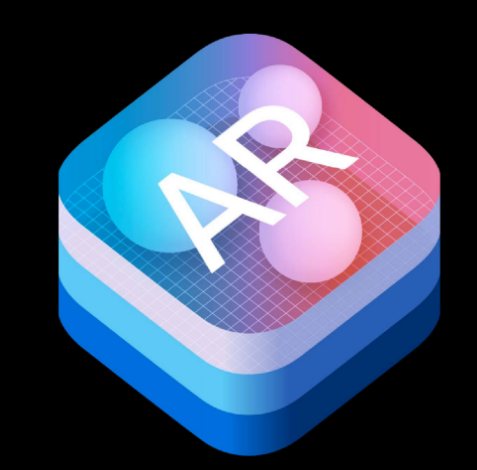

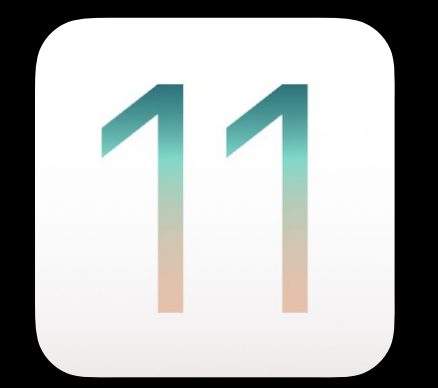

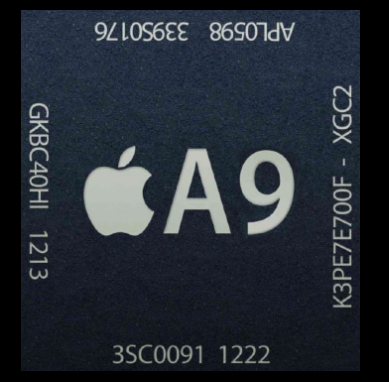

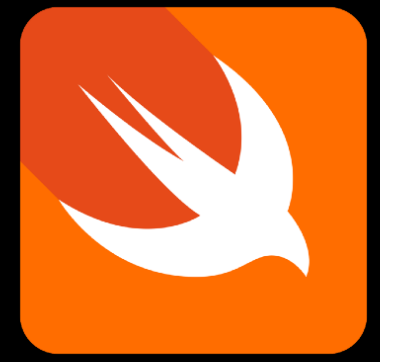

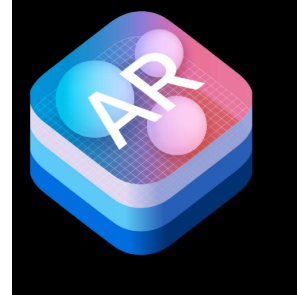

## APIs

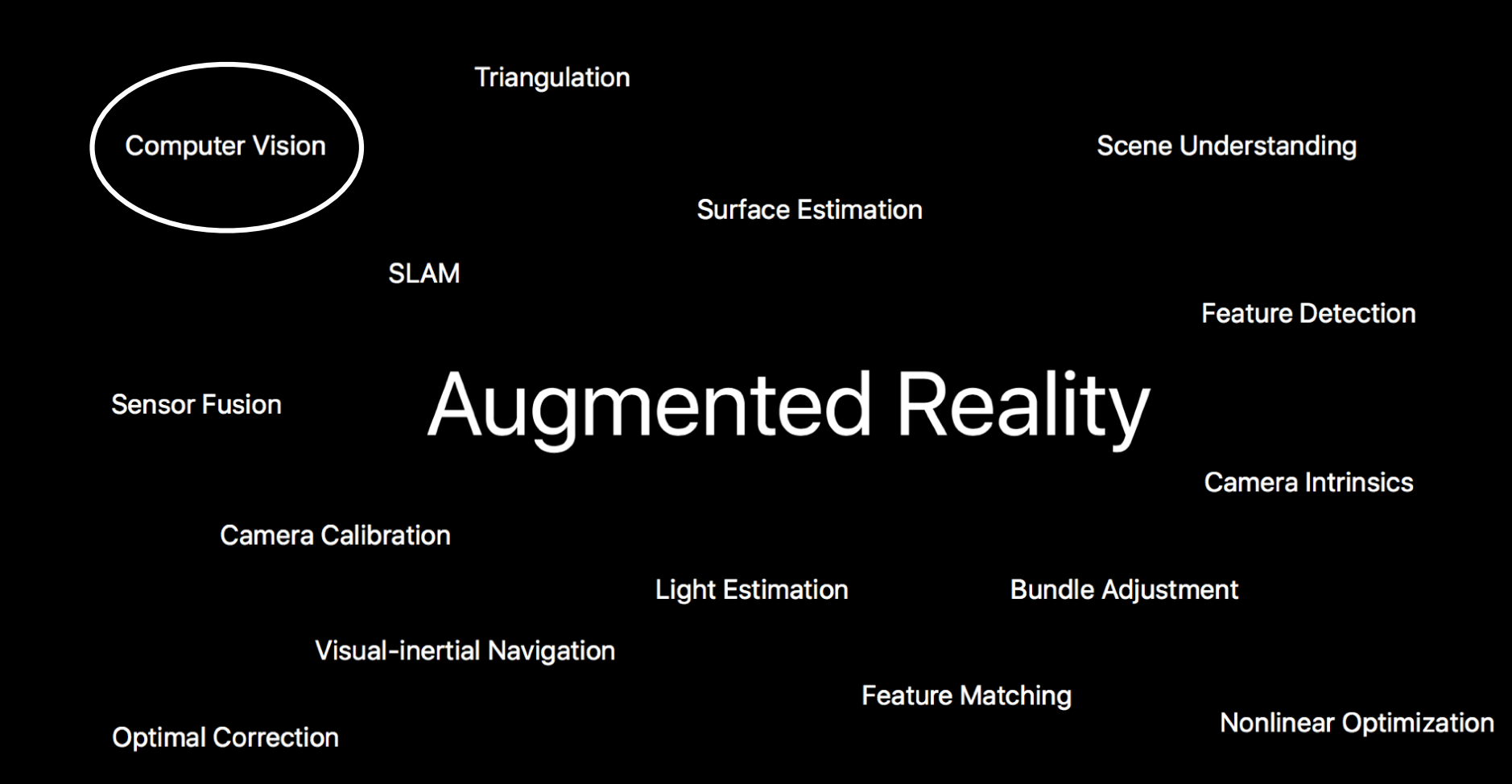

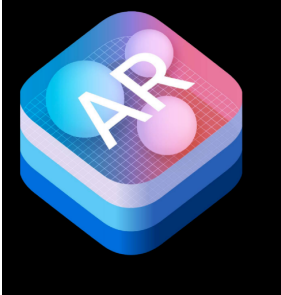

## Advantages

- $\bullet$ Easy to use
- Mobile e fficient
- $\bullet$ Easy to customise

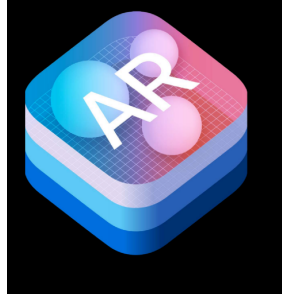

# Prerequisites

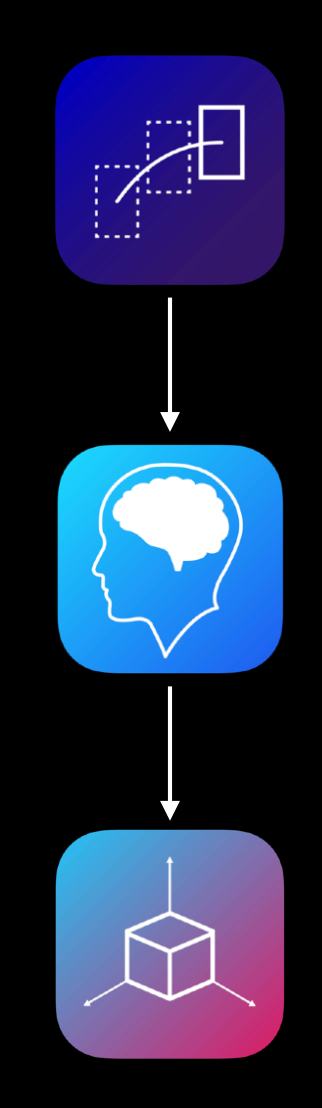

## Structure

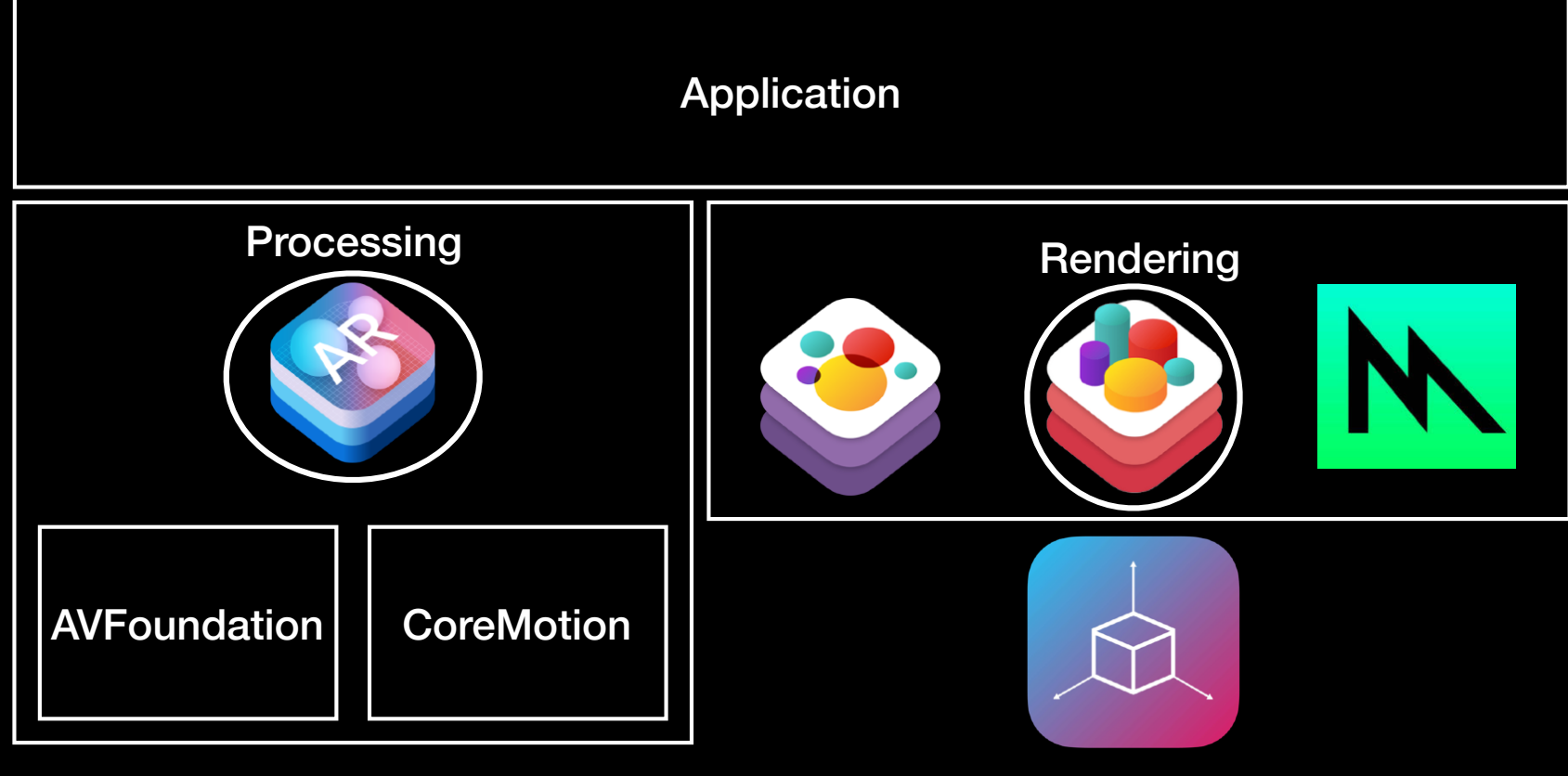

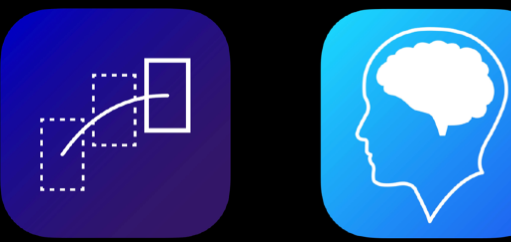

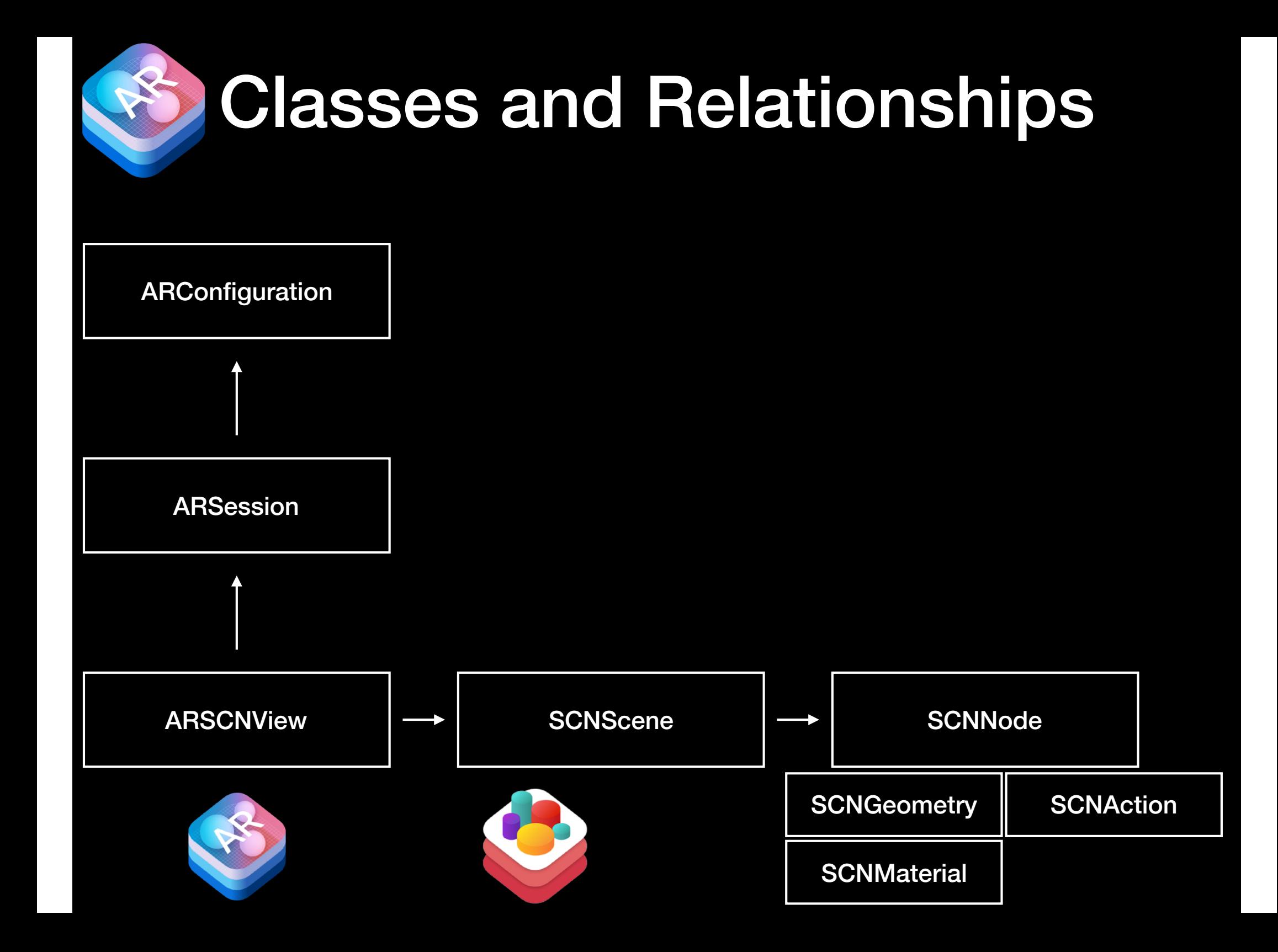

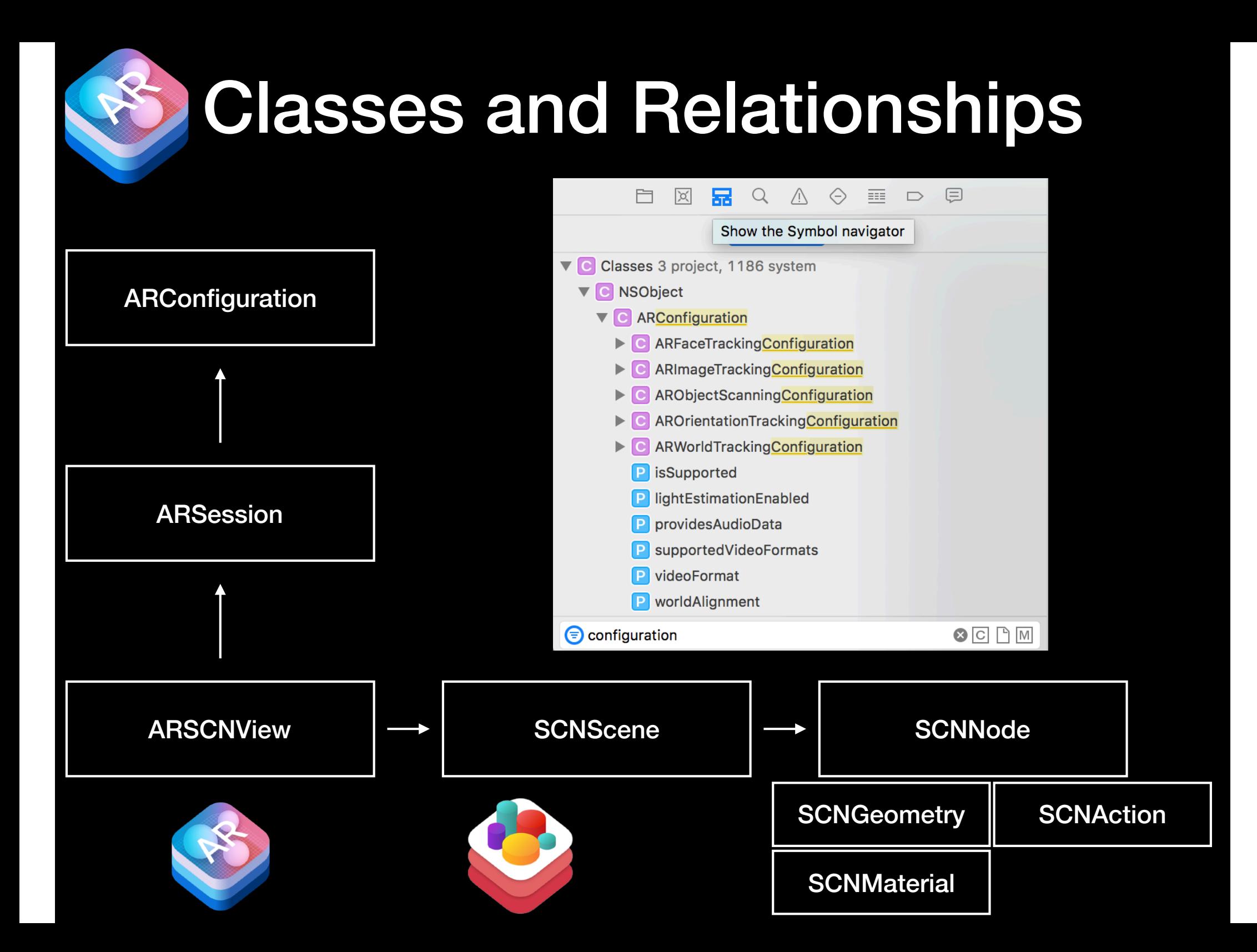

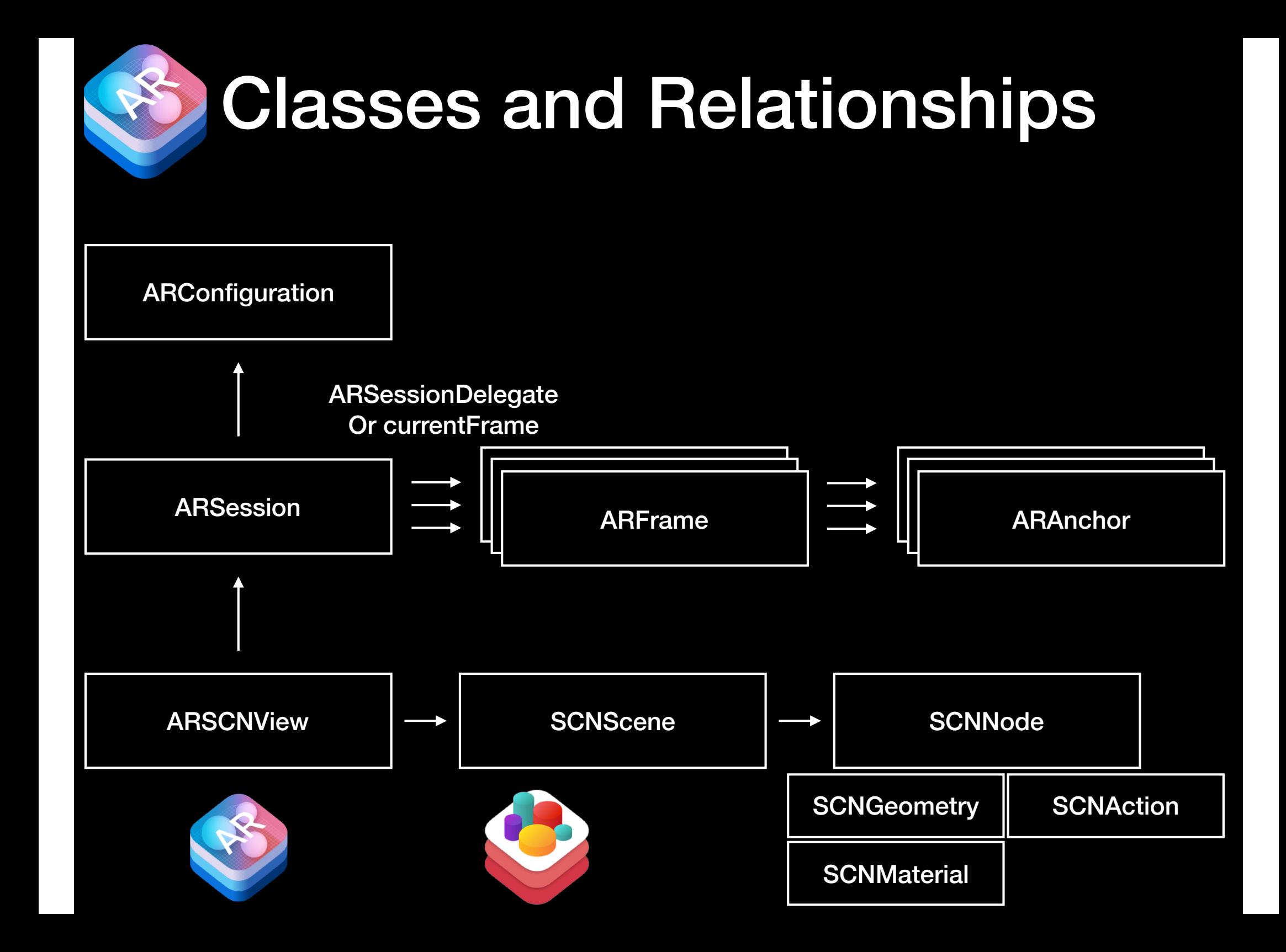

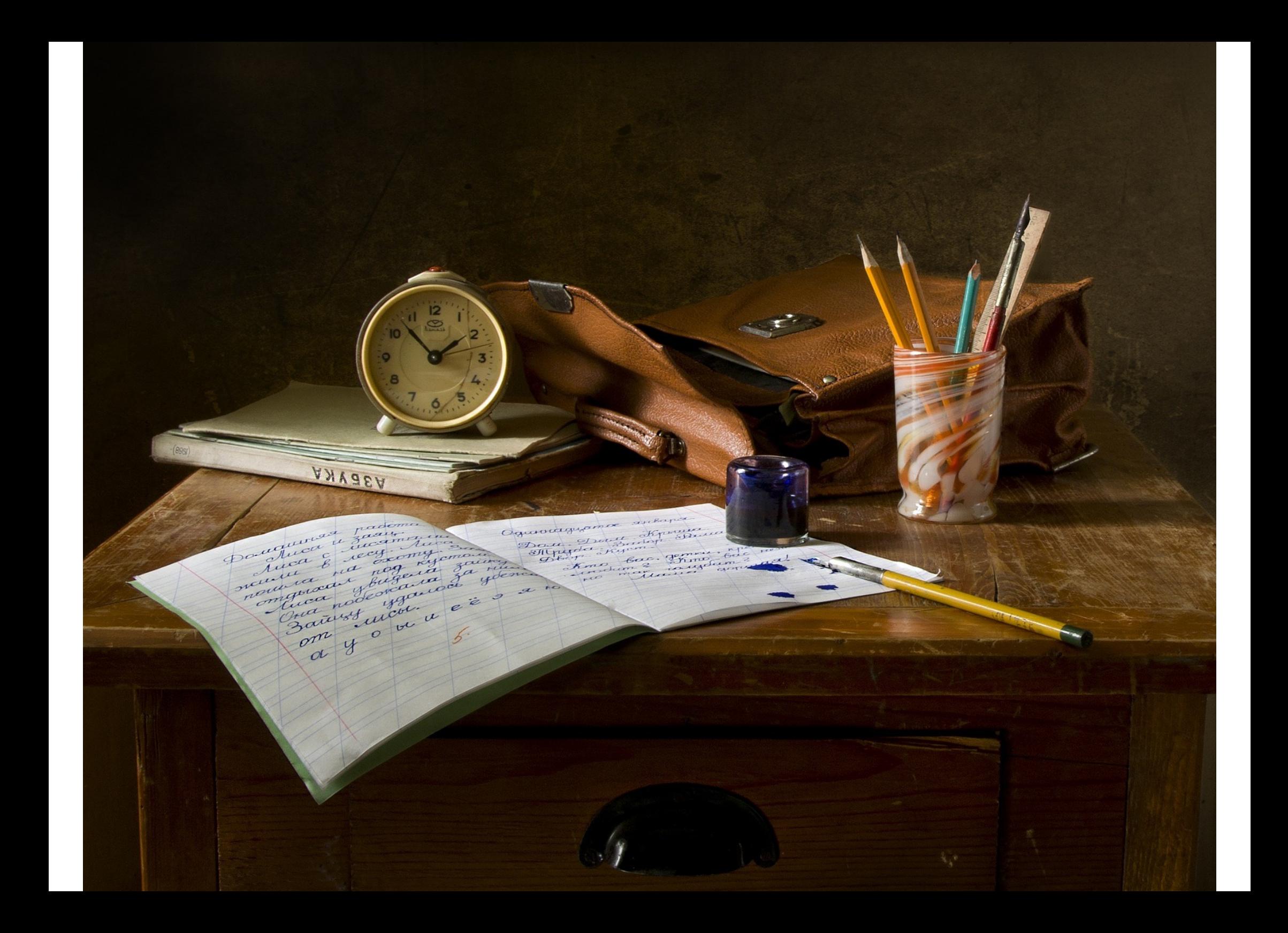

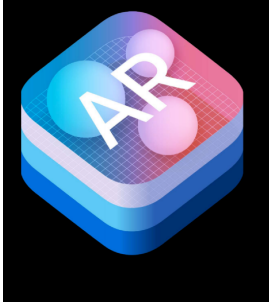

assert(ARWorldTrackingConfiguration.isSupported, "ARKit is not available on this device. For apps that require ARKit for core functionality, use the `arkit` key in the key in the `UIRequiredDeviceCapabilities` section of the Info.plist to prevent the app from installing. (If the app can't be installed, this error can't be triggered in a production scenario.) In apps where AR is an additive feature, use `isSupported` to determine whether to show UI for launching AR experiences.")

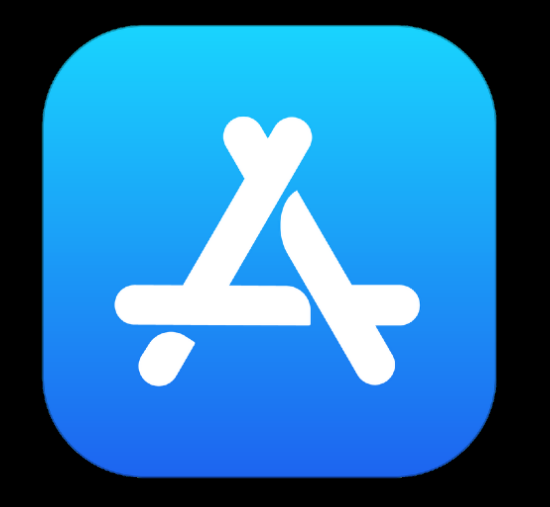

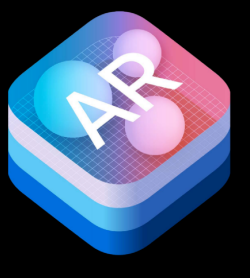

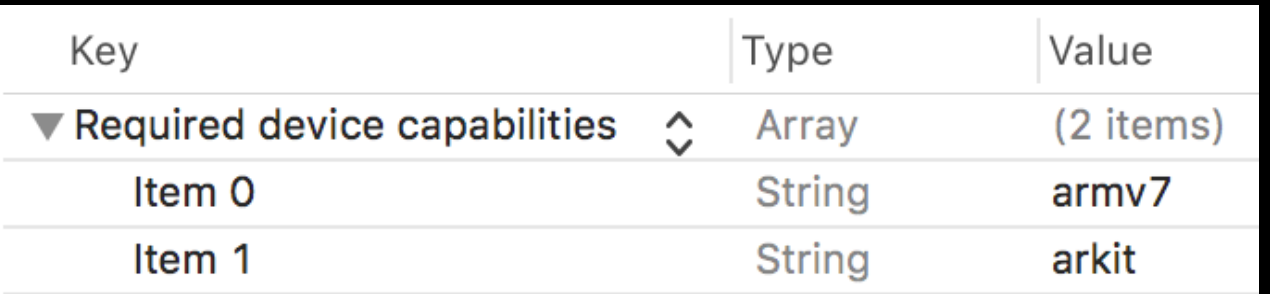

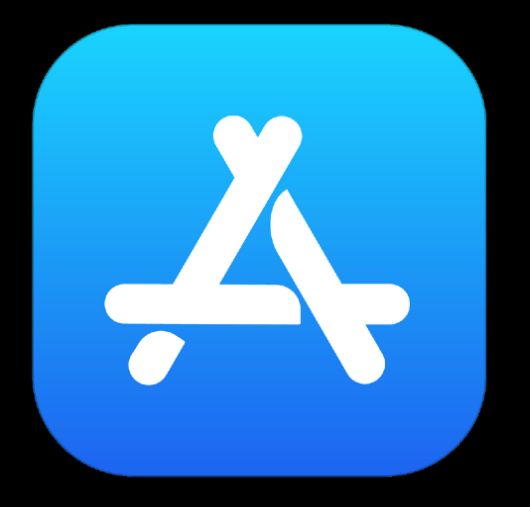

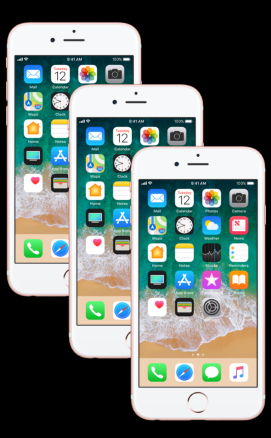

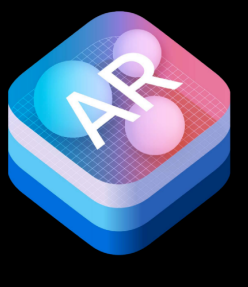

09:41

 $\sqrt{4}$ 

#### @IBOutlet var sceneView: ARSCNView!

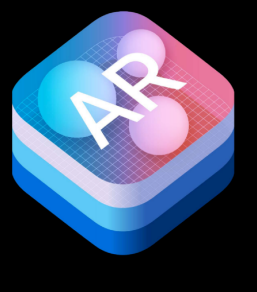

**@IBOutlet var** sceneView: ARSCNView!

**let** configuration = ARWorldTrackingConfiguration()

sceneView.session.run(configuration)

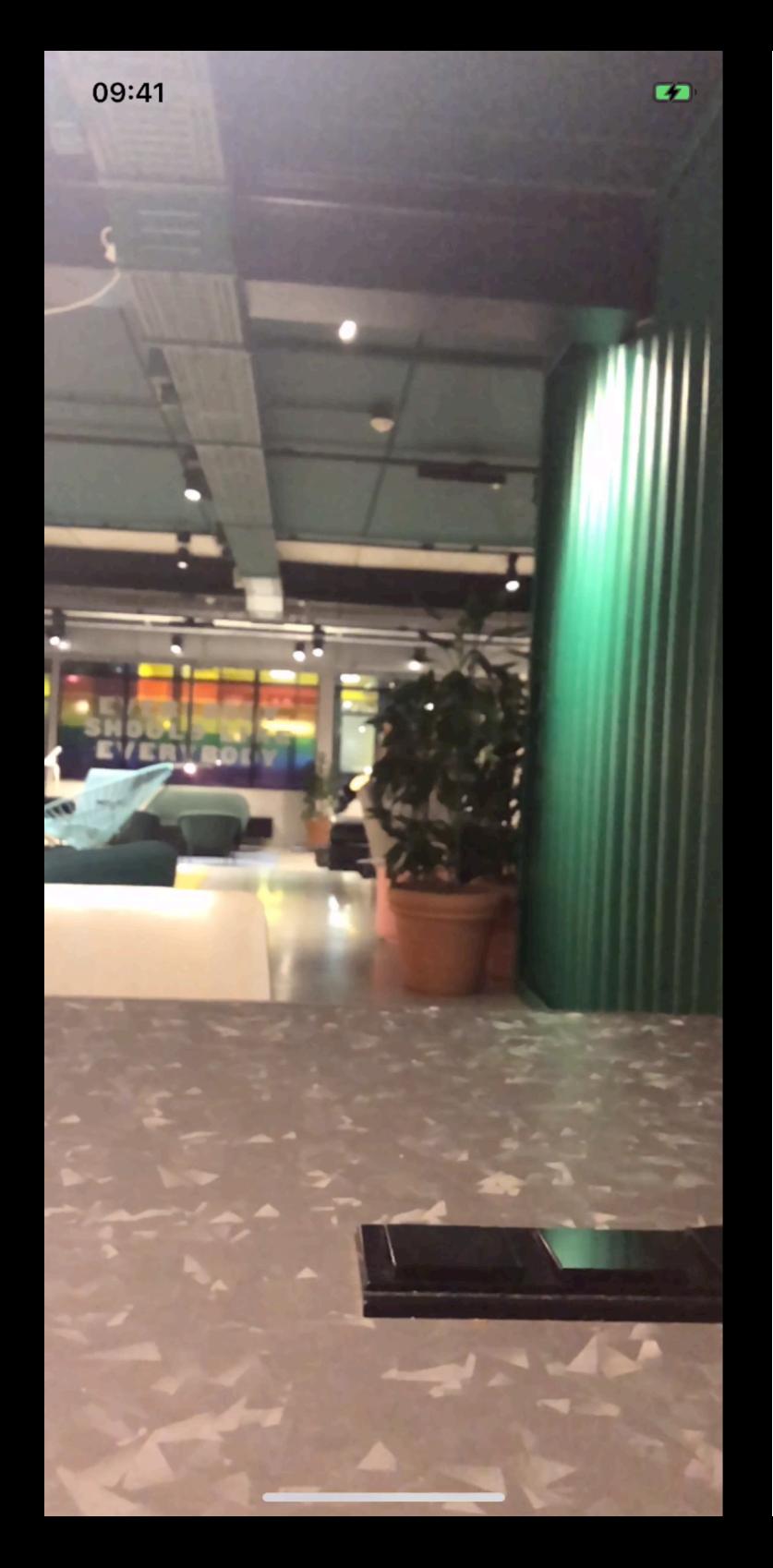

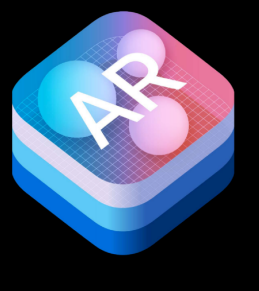

**@IBOutlet var** sceneView: ARSCNView!

**let** configuration = ARWorldTrackingConfiguration() configuration.planeDetection = .horizontal

sceneView.session.run(configuration)

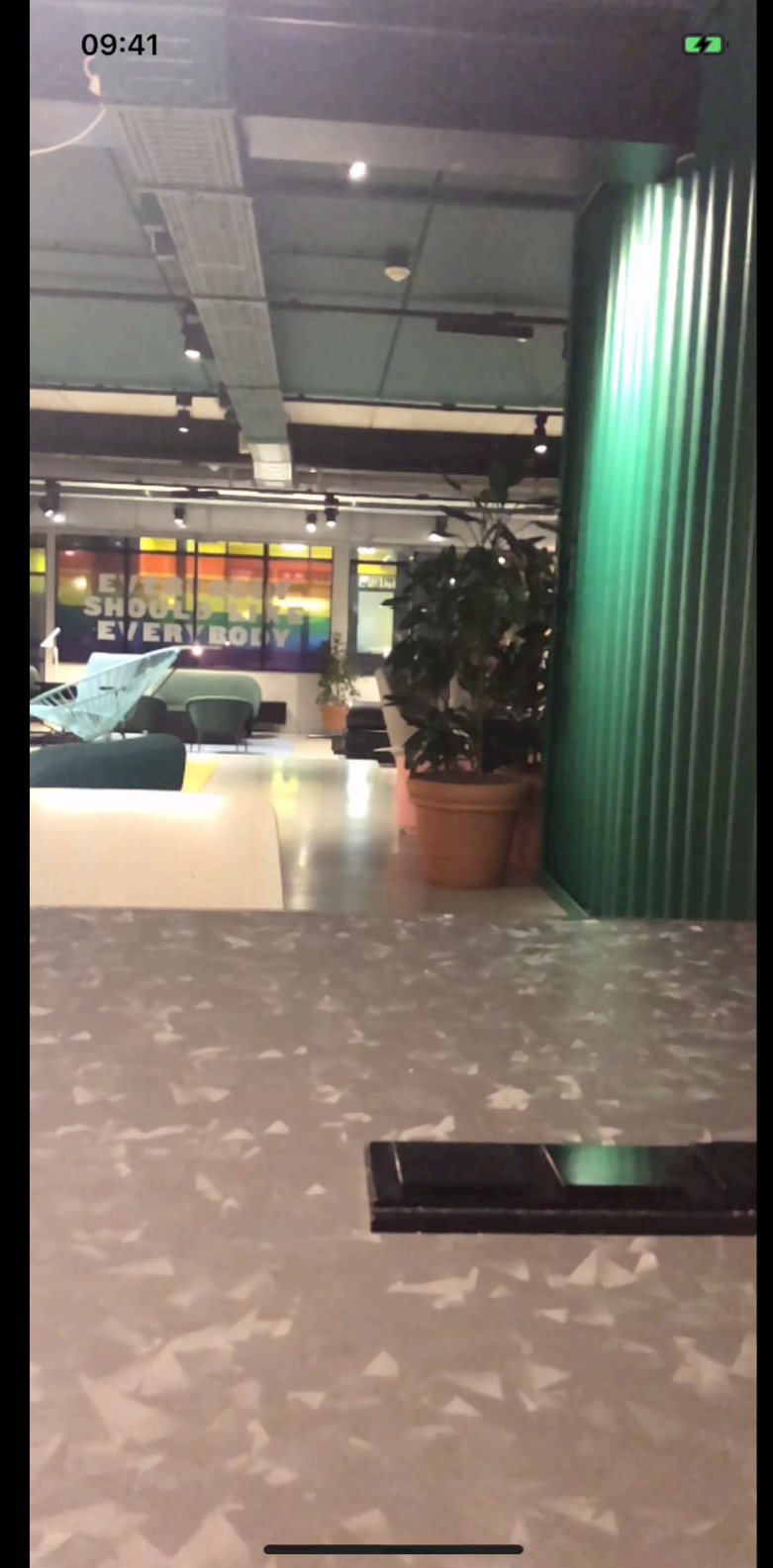

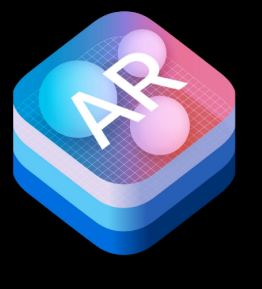

#### **@IBOutlet var** sceneView: ARSCNView!

**let** configuration = ARWorldTrackingConfiguration() configuration.planeDetection = .horizontal

sceneView.session.run(configuration) sceneView.showsStatistics = **true** sceneView.debugOptions = [ARSCNDebugOptions.showFeaturePoints]

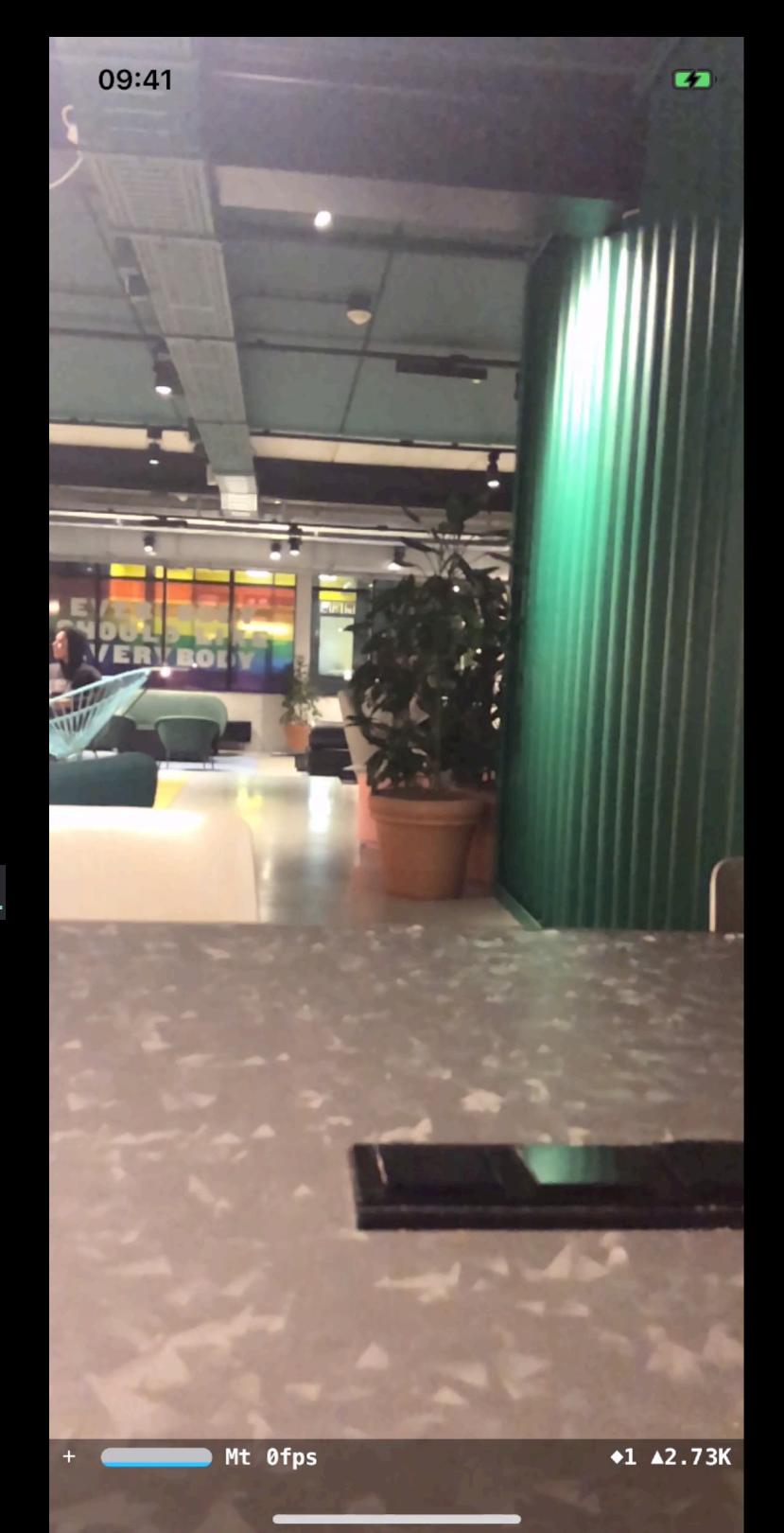

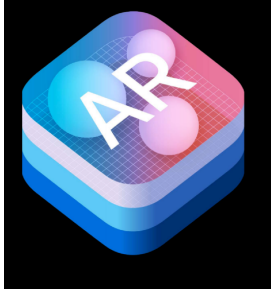

#### **@IBOutlet var** sceneView: ARSCNView!

**let** configuration = ARWorldTrackingConfiguration() configuration.planeDetection = .horizontal

sceneView.session.run(configuration) sceneView.showsStatistics = **true** sceneView.debugOptions = [ARSCNDebugOptions.showFeaturePoints]

**var** chameleon = Chameleon() sceneView.scene = chameleon

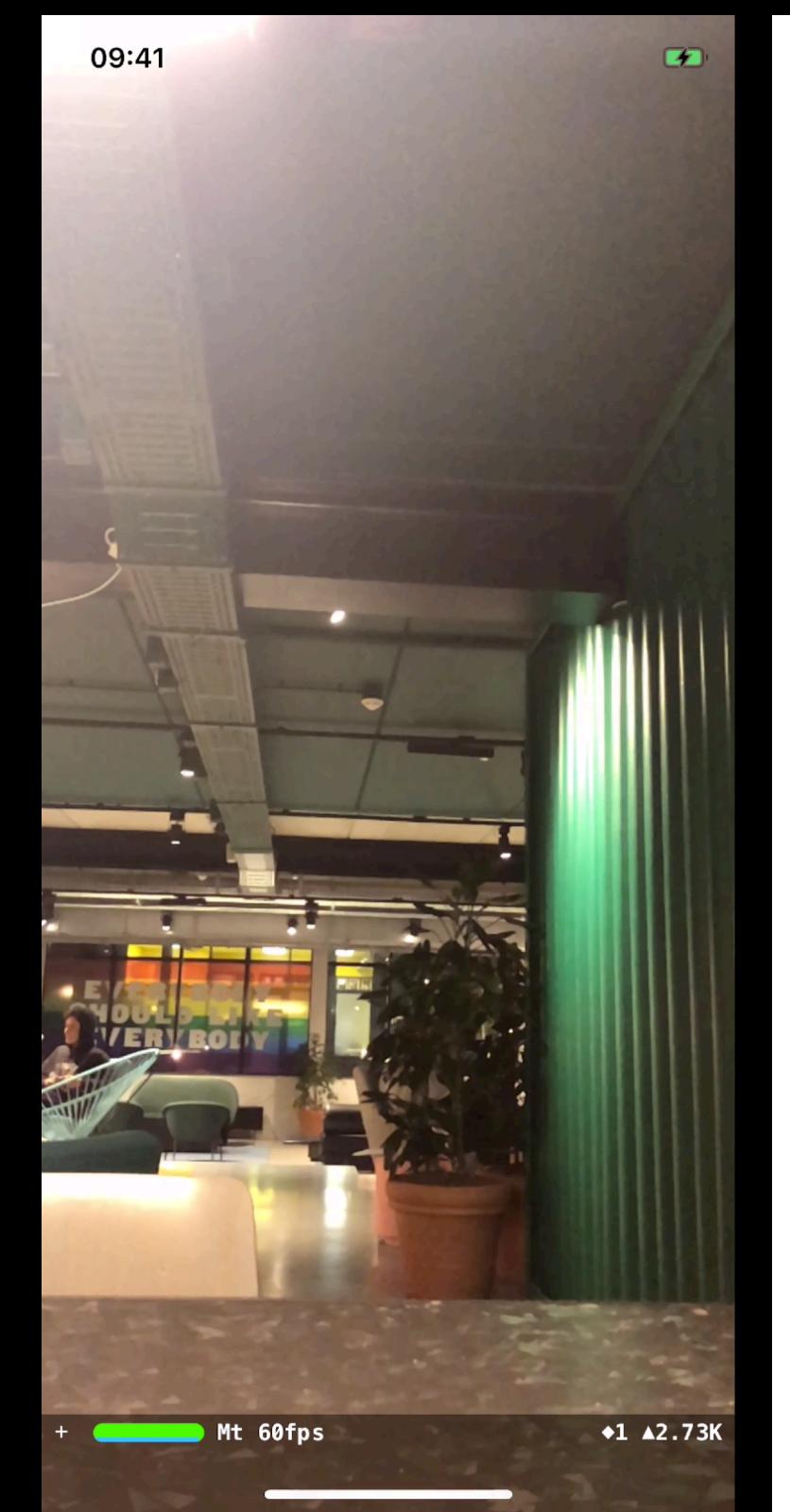

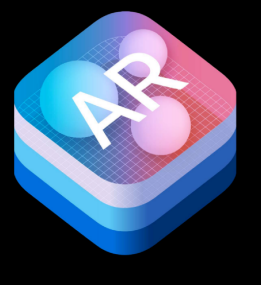

}

}

## Development Flow

#### sceneView.delegate = **self**

**func** renderer( **\_** renderer: SCNSceneRenderer, didAdd node: SCNNode, for anchor: ARAnchor) { **if** anchor **is** ARPlaneAnchor { showToast("Plane anchor detected")

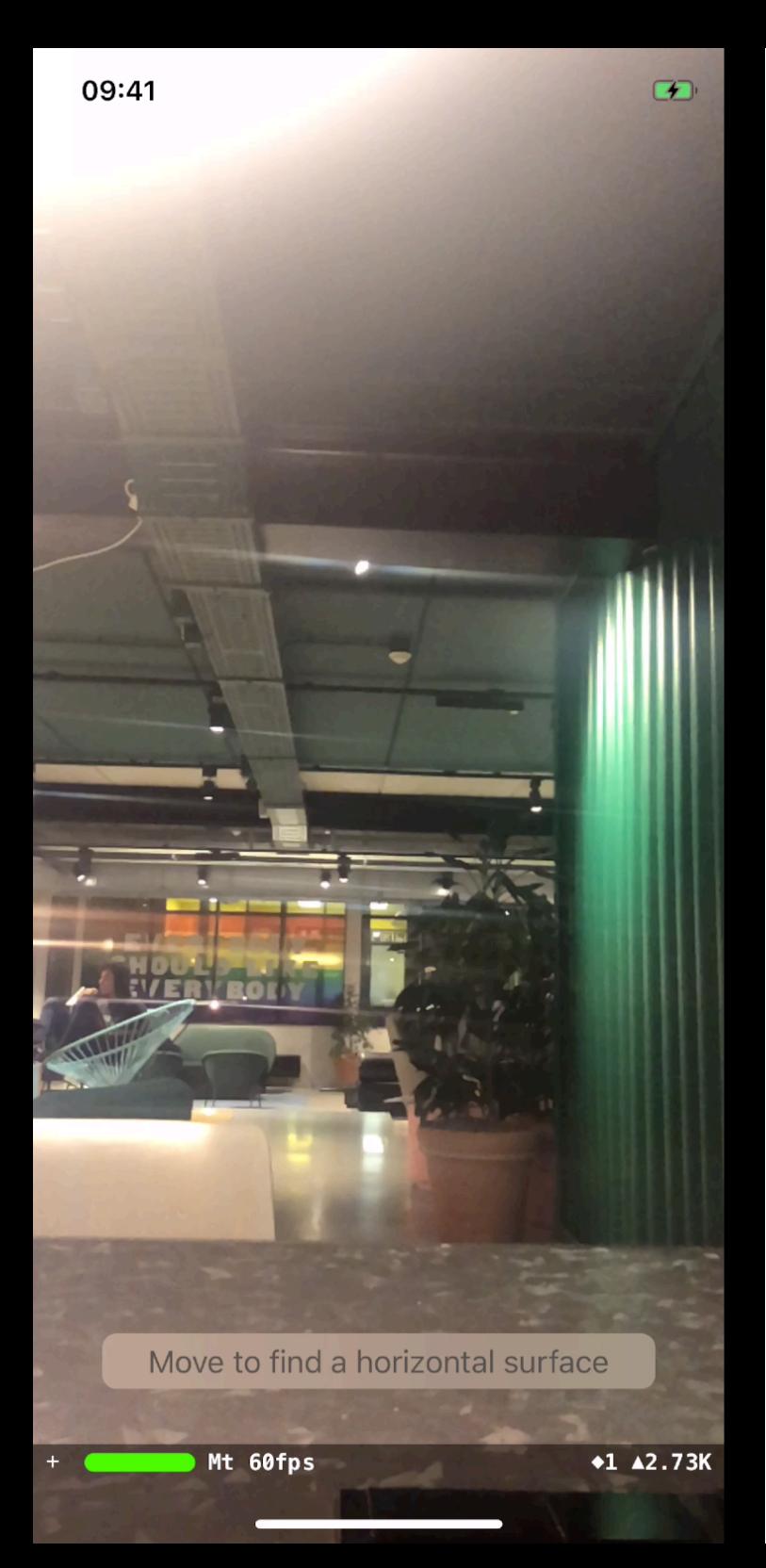

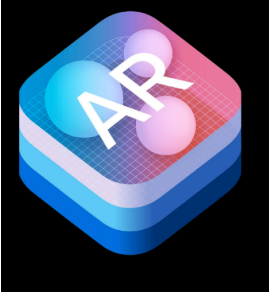

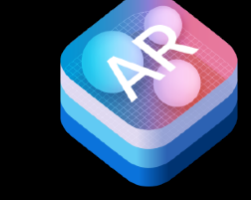

#### sceneView.delegate = **self**

**func** renderer( **\_** renderer: SCNSceneRenderer, didAdd node: SCNNode, for anchor: ARAnchor) { **if** chameleon.isVisible() { **return** } **if** anchor **is** ARPlaneAnchor { chameleon.setTransform(anchor.trans form)

chameleon.show()

}

}

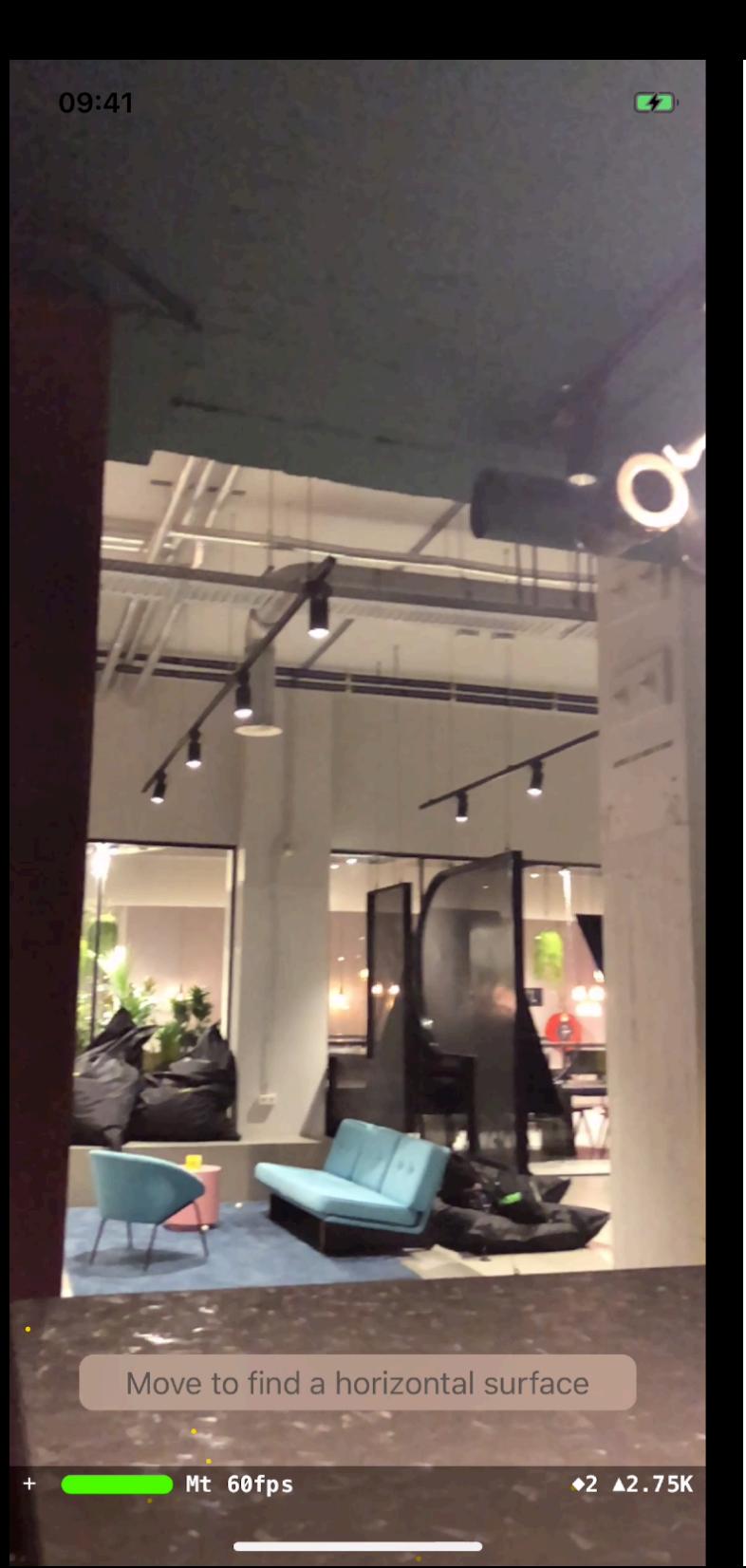

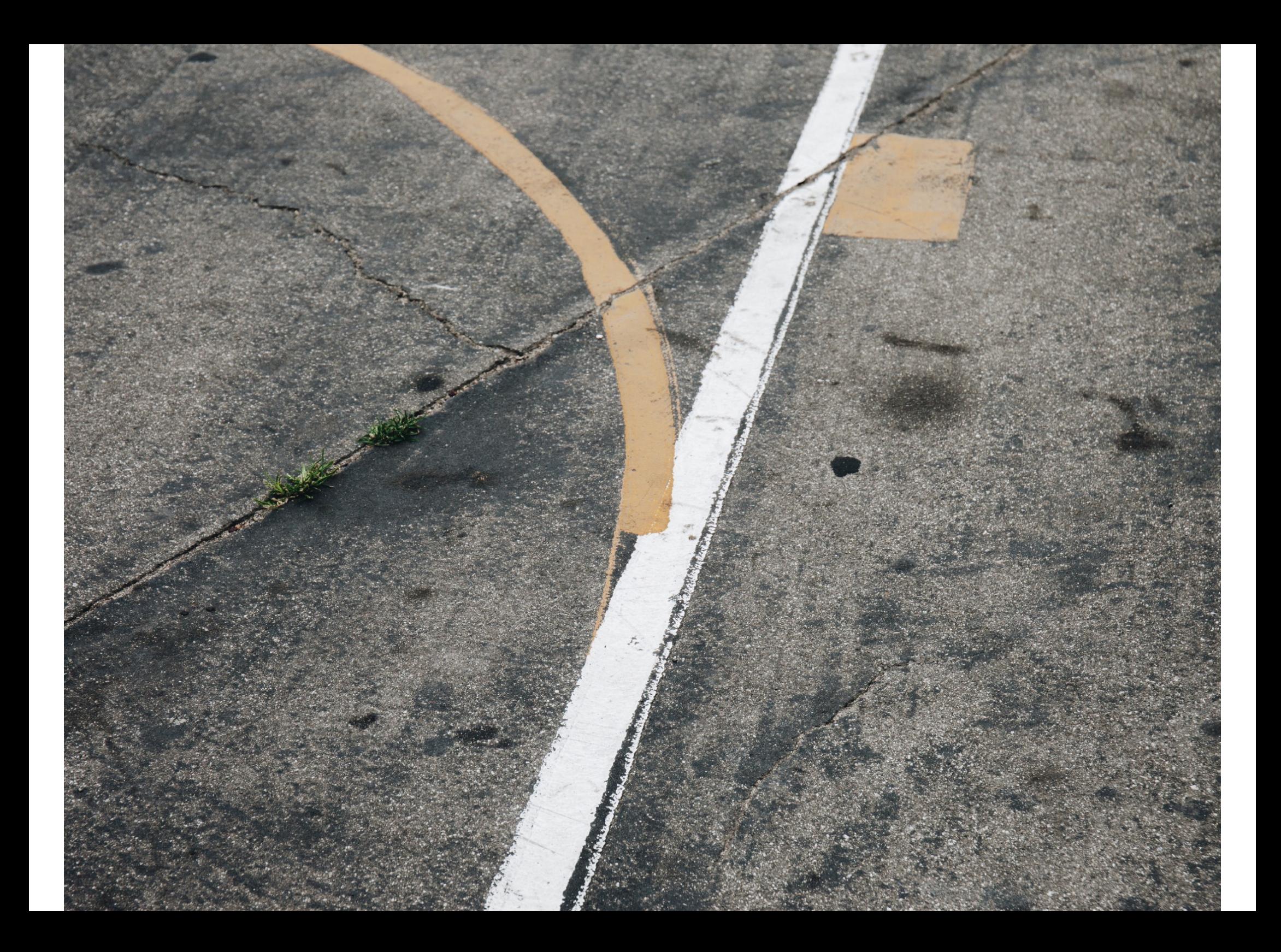

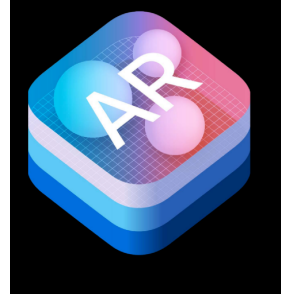

}<br>}

}<br>}

## Development Flow

**@IBAction func** didPan(**\_** recognizer:  $UIPanGestureRecognizer)$  { **let** location = recognizer.location(in: sceneView) **let** arHitTestResult = sceneView.hitTest(location, types: .existingPlane) **if** !arHitTestResult.isEmpty { **let** hit = arHitTestResult.first! chameleon.setTransform(hit.worldTransform) if recognizer.state == .ended { chameleon.reactToPositionChange(in: sceneView) }<br>}

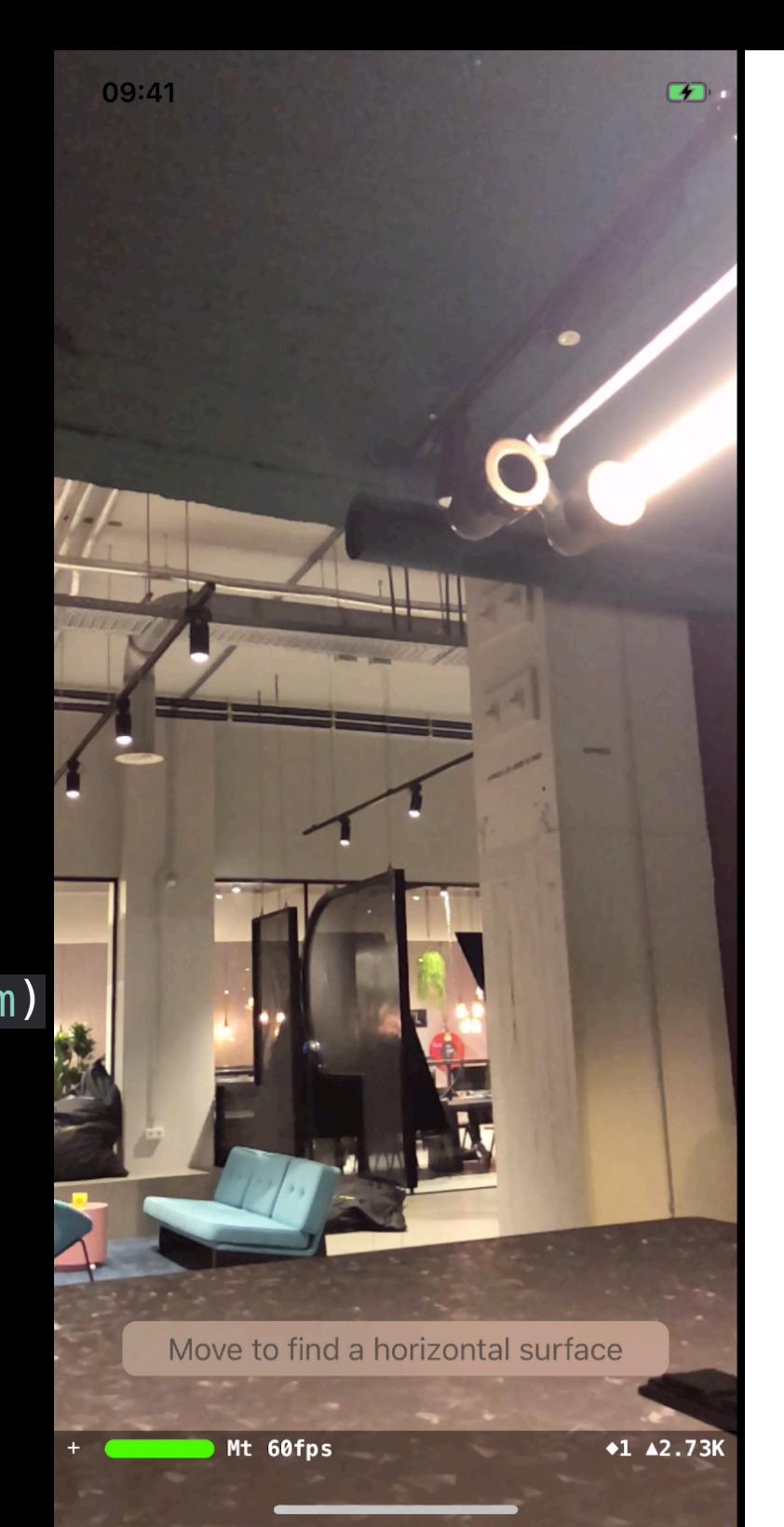

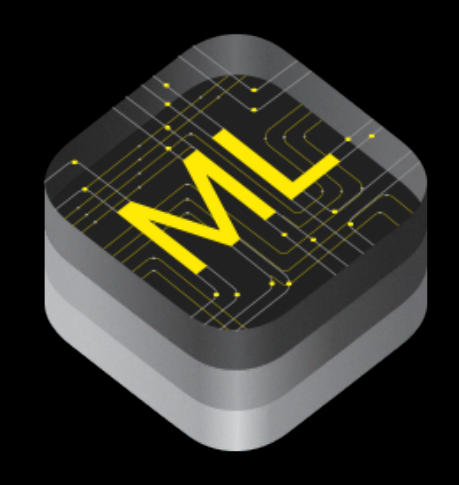

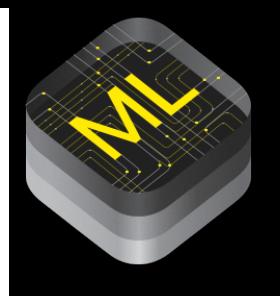

# ML - Why

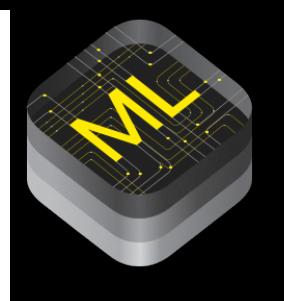

# ML - Why

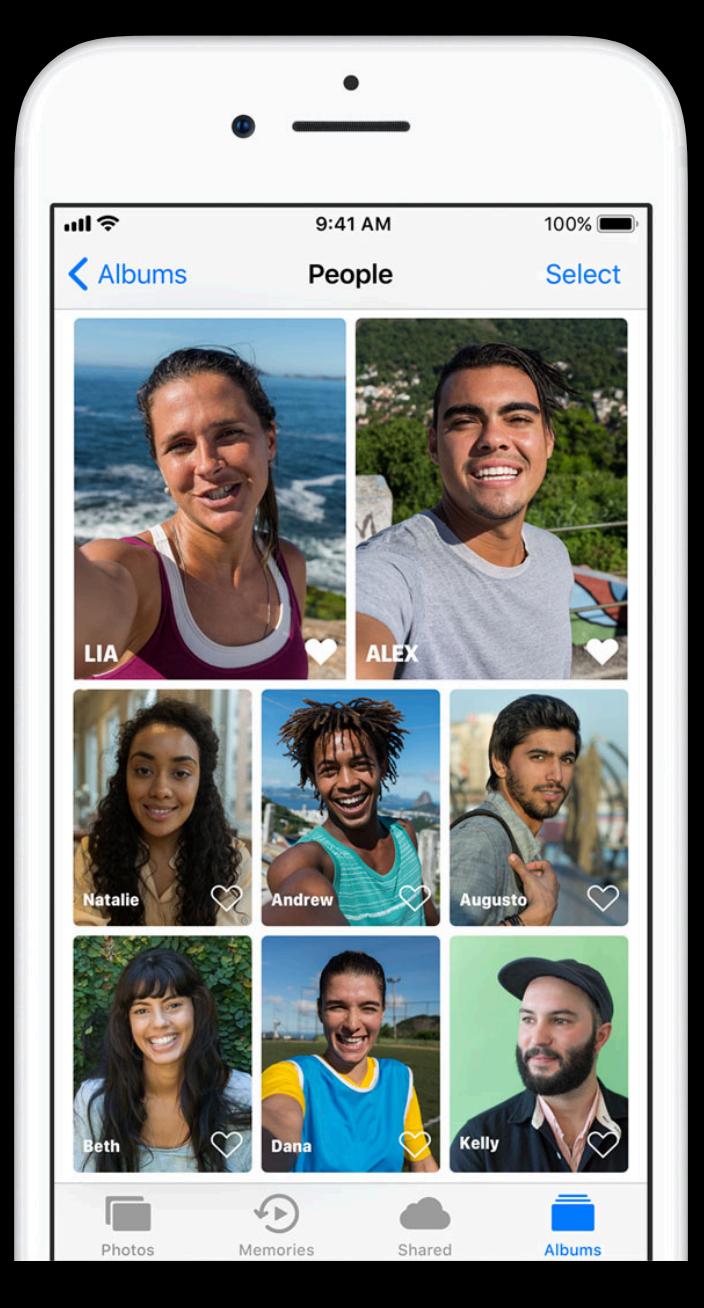

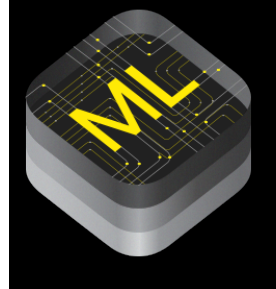

## ML - How

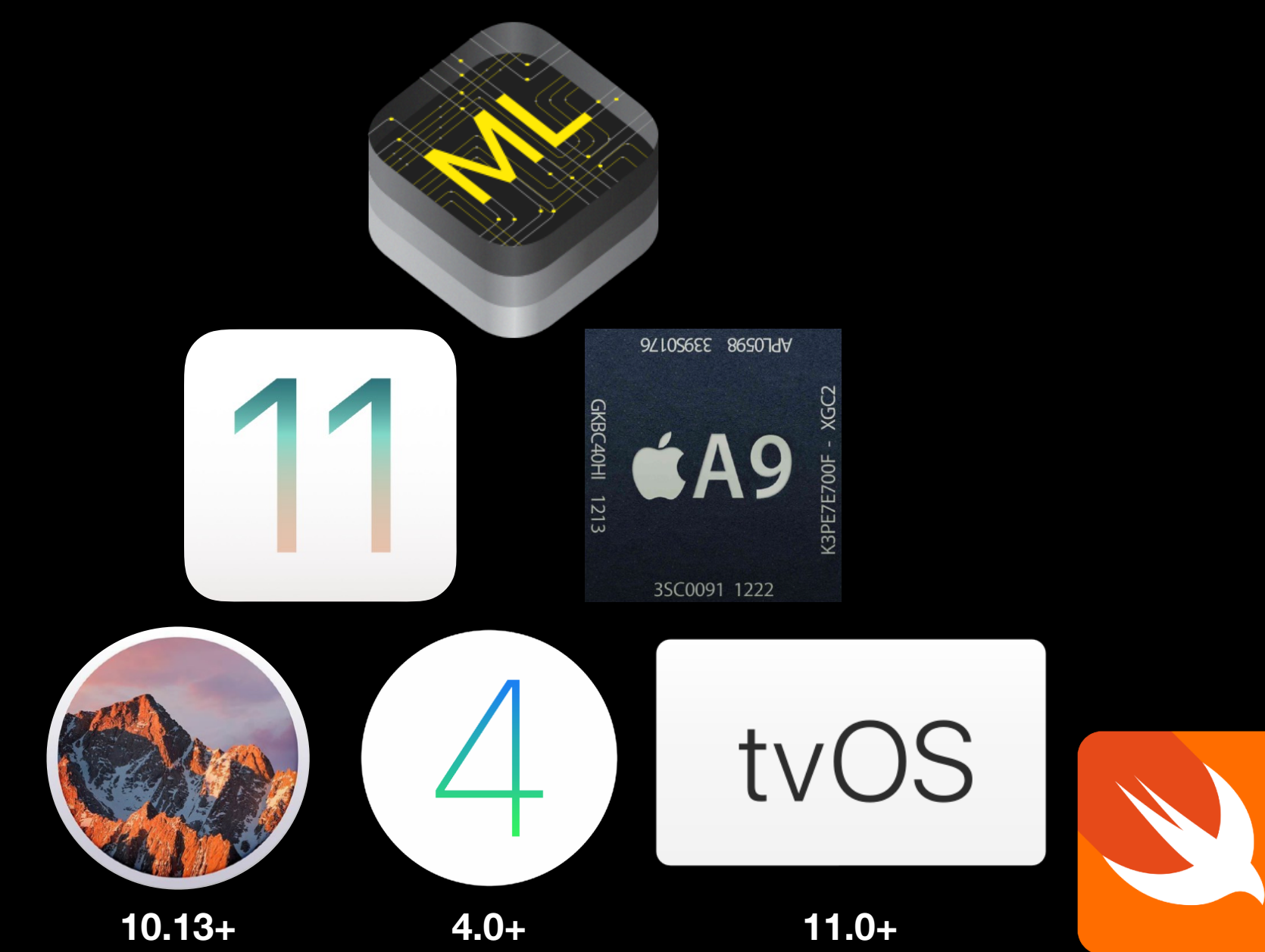

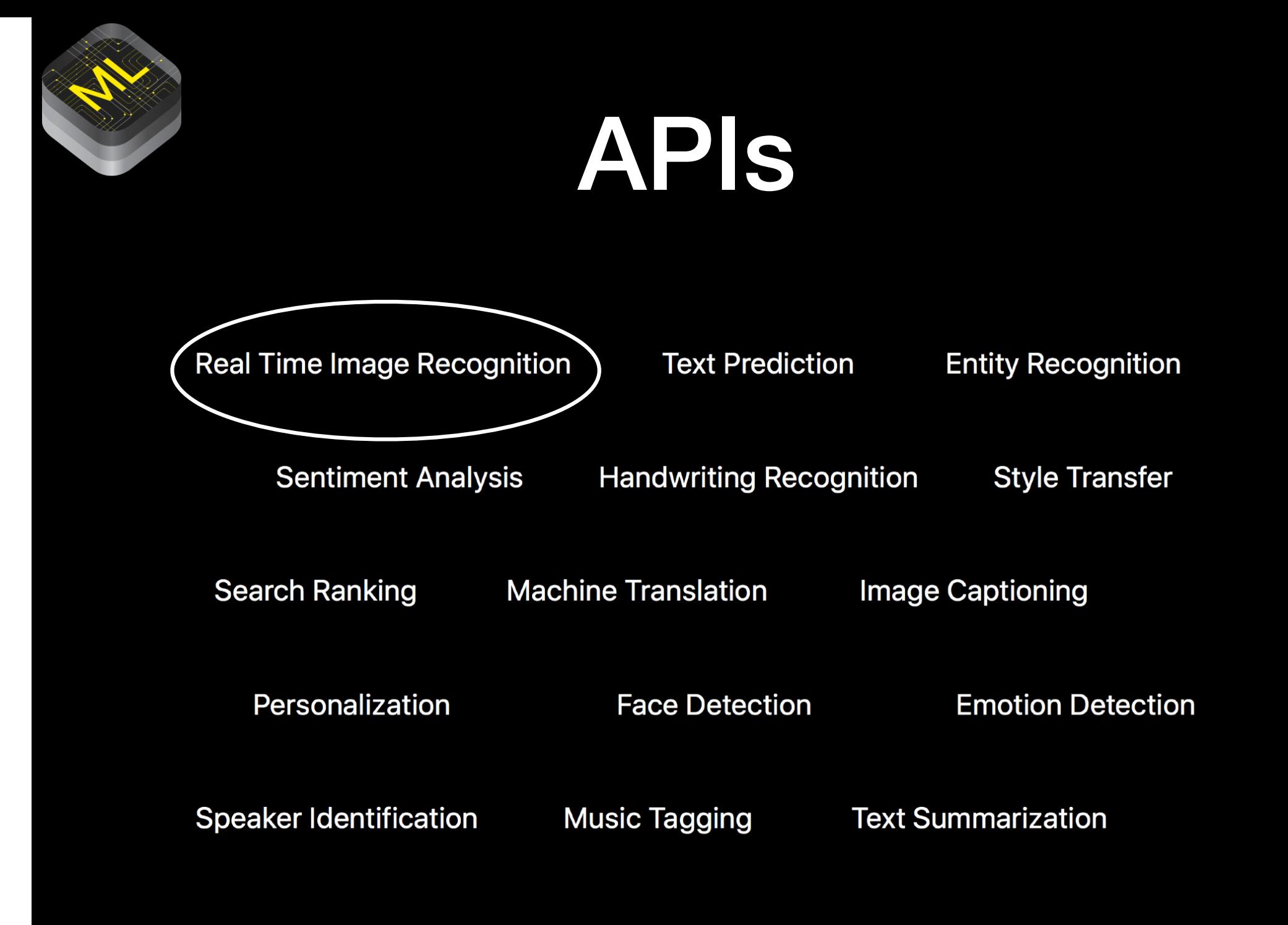

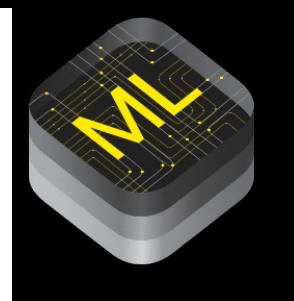

## Advantages

- Run on device
	- $\bullet$ Data privacy
	- •Data and server cost
- •**Challenges** 
	- •**Correctness**
	- •Performance
	- •• Energy efficiency

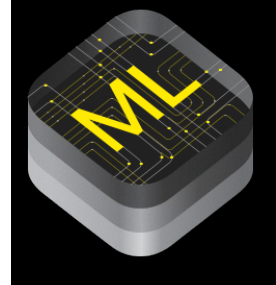

# Prerequisites

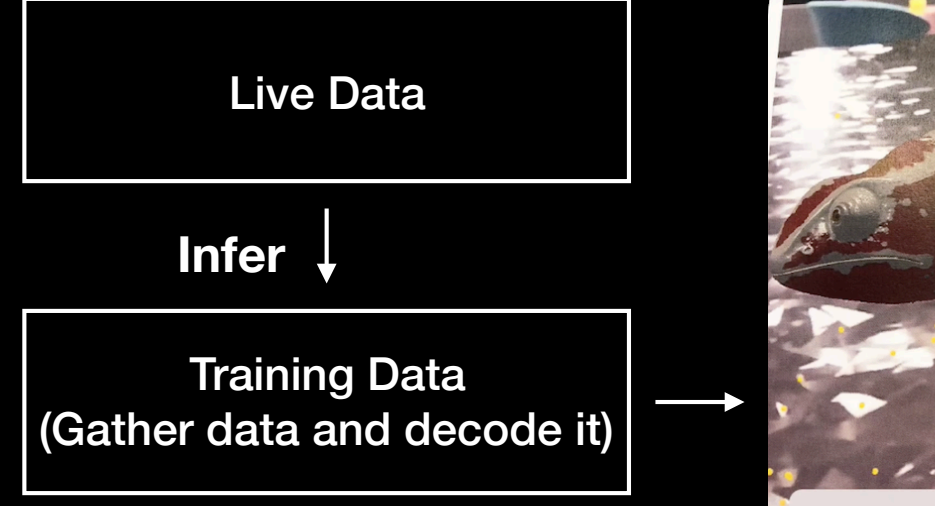

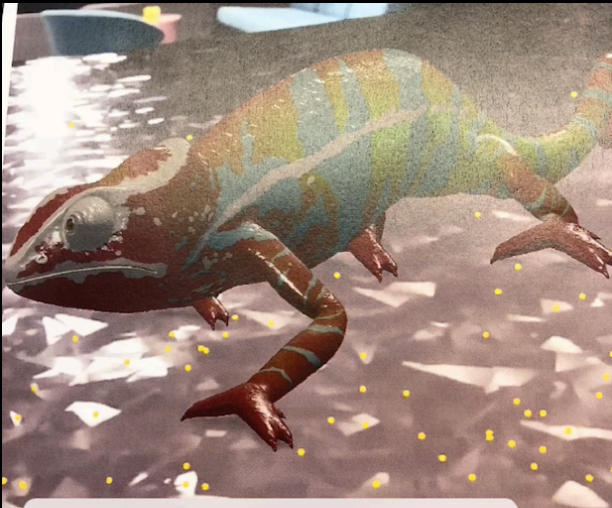

Classification: (0.98) African chameleon, Chamaeleo chamaeleon (0.00) Komodo dragon, Komodo lizard, dragon lizard, giant lizard, Varanus komodoensis

## Structure

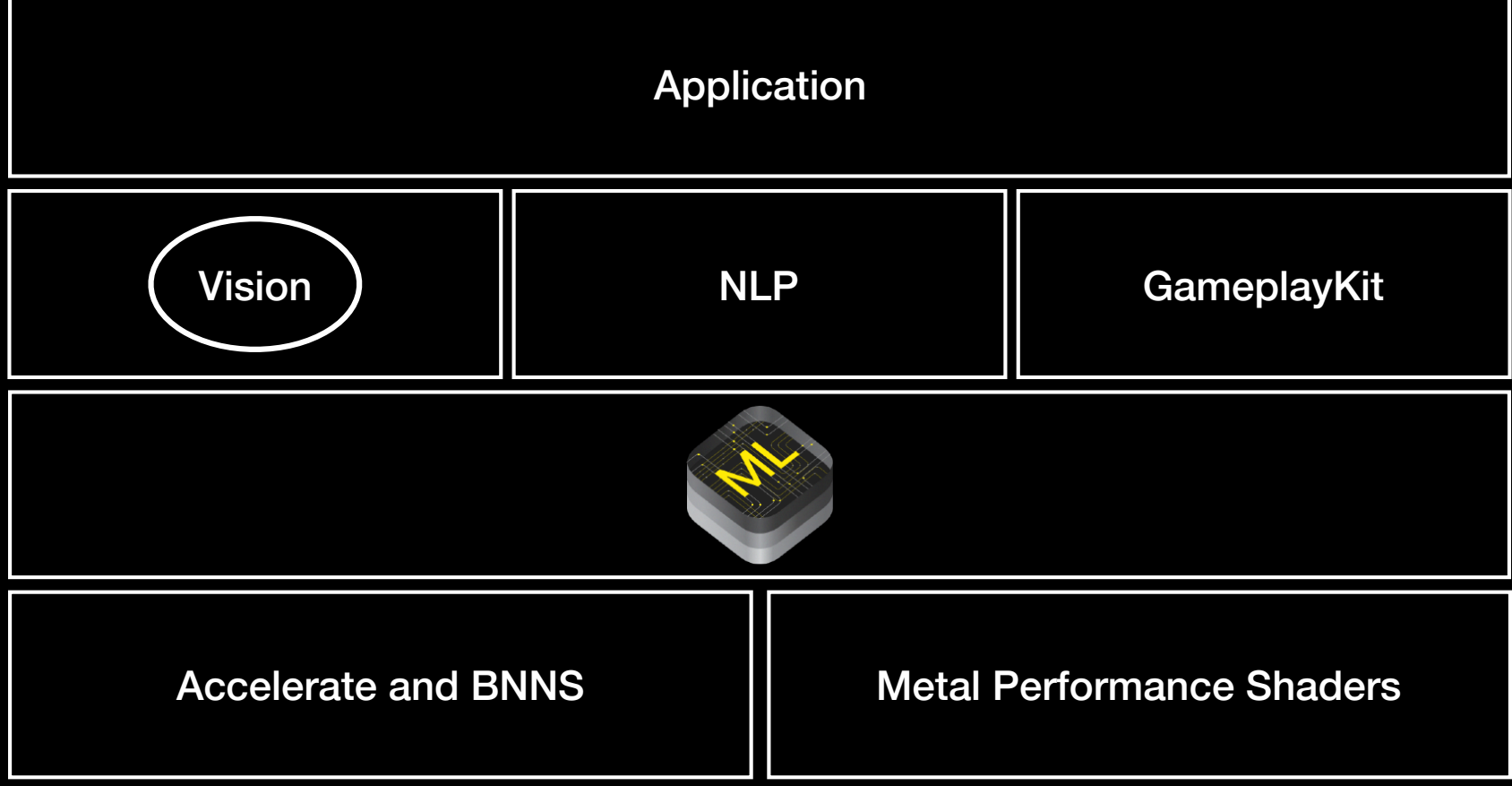

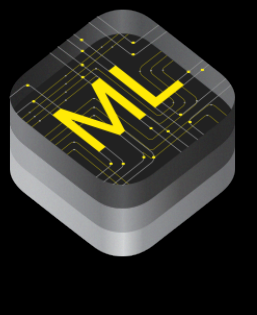

## Classes and Relationships

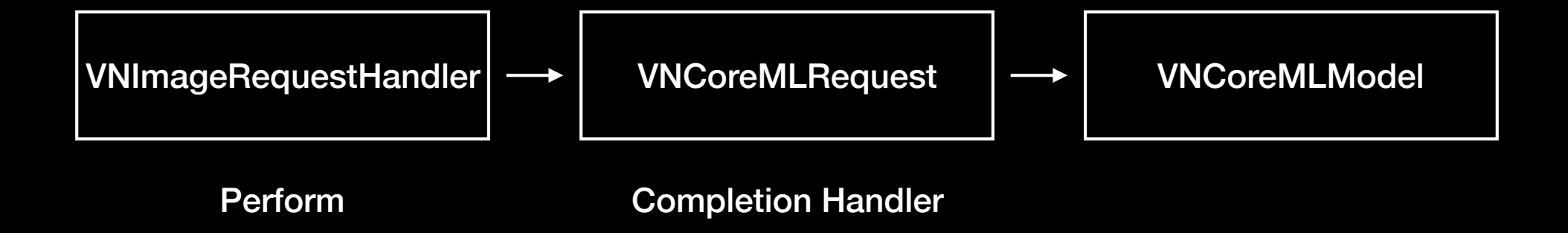

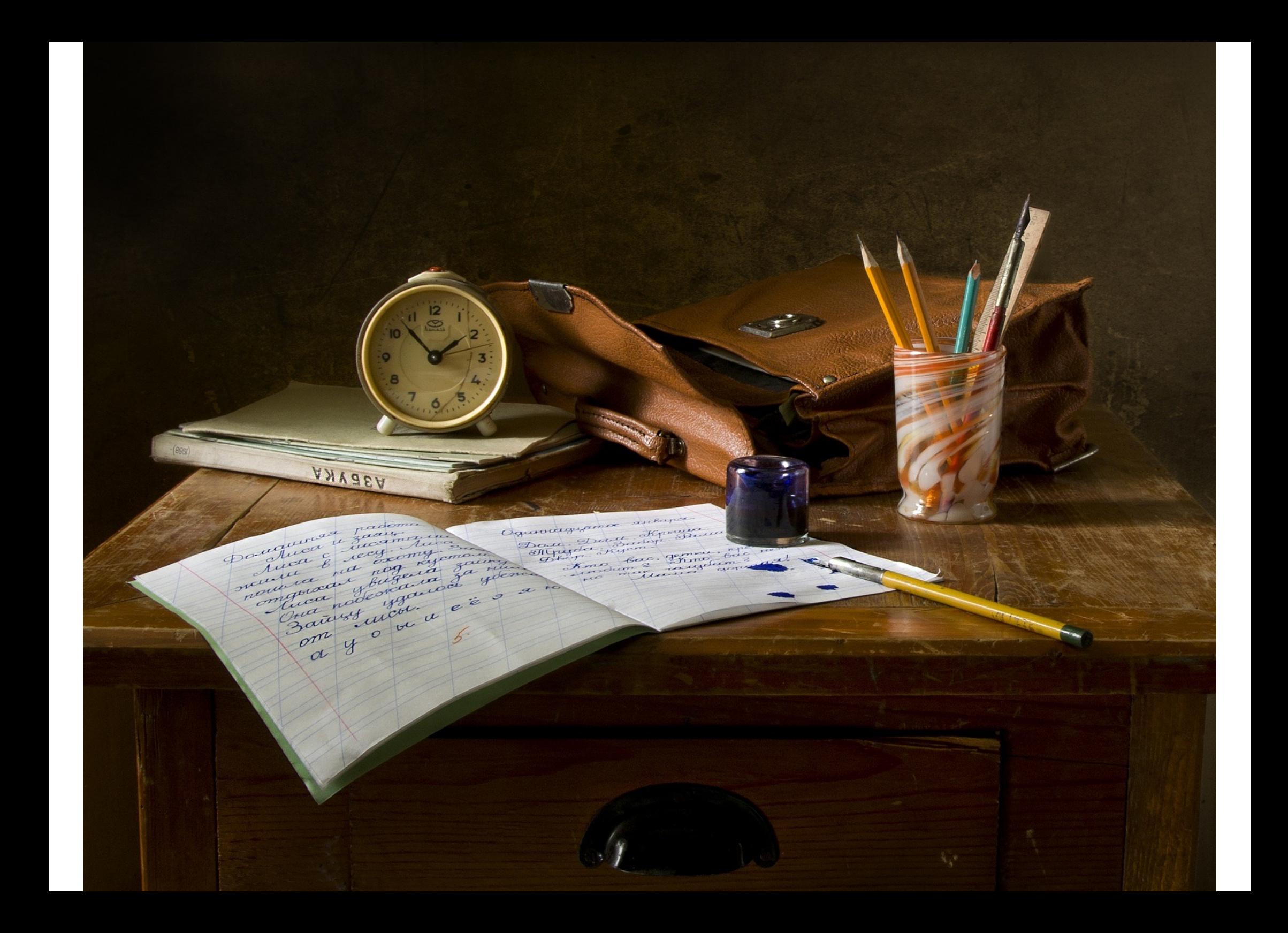

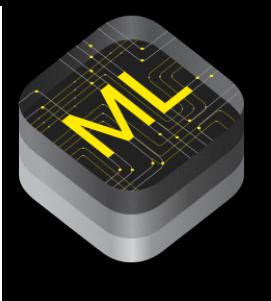

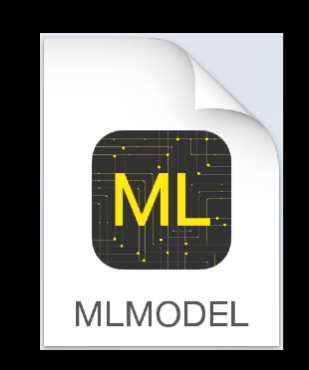

Drag and drop

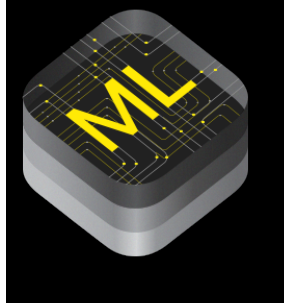

#### **Machine Learning Model**

Name MobileNet

**Type Neural Network Classifier** 

Size 17,1 MB

- Author Andrew G. Howard, Menglong Zhu, Bo Chen, Dmitry Kalenichenko, Weijun Wang, Tobias Weyand, Marco Andreetto, Hartwig Adam
- Description MobileNets are based on a streamlined architecture that have depth-wise separable convolutions to build light weight deep neural networks. Trained on ImageNet with categories such as trees, animals, food, vehicles, person etc. MobileNets: Efficient Convolutional Neural Networks for Mobile Vision Applications https://github.com/shicai/ MobileNet-Caffe
	- License Apache License. Version 2.0 http://www.apache.org/ licenses/LICENSE-2.0

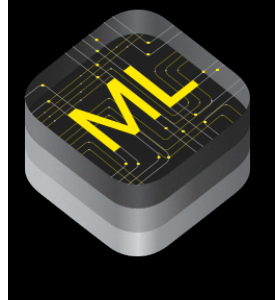

}

```
func updateClassifications(for image: UIImage) {
 let orientation = 
 CGImagePropertyOrientation(image.imageOrientation)
 guard let ciImage = CIImage(image: image) else {
  fatalError("Unable to create 
\(CIImage.self) from 
\
  (image).")
 }
 let handler = VNImageRequestHandler(ciImage: ciImage, 
 orientation: orientation)
 do {
  try handler.perform([self.classificationRequest])
 } catch {
  print("Failed to perform classification.\n\
  (error.localizedDescription)")
 }<br>}
```
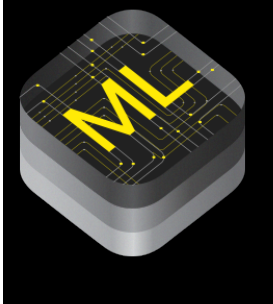

```
lazy var classificationRequest: VNCoreMLRequest = {
 do {
  let model = try VNCoreMLModel(for: MobileNet().model)
  let request = VNCoreMLRequest(model: model, 
  completionHandler: { [weak self] request, error in
   self?.processClassifications(for: request, error: error)
  })
  return request
 } catch {
  fatalError("Failed to load Vision ML model: 
\(error)")
 }
}()
```
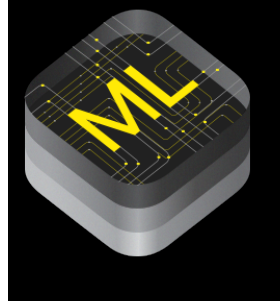

}

```
func processClassifications(for request: VNRequest, error: Error?) {
 guard let results = request.results else {
   self.classificationLabel.text = "Unable to classify image.\n
\
   (error!.localizedDescription)"
  return
 }
 let classifications = results as! [VNClassificationObservation]
 if classifications.isEmpty {
  self.classificationLabel.text = "Nothing recognized."
 } else {
  let topClassifications = classifications.prefix(2)
  let descriptions = topClassifications.map { classification in
    return String(format: " (%.2f) %@", classification.confidence, 
    classification.identifier)
   }
  self.classificationLabel.text = "Classification:\n" + 
  descriptions.joined(separator: "\n")
 }
```
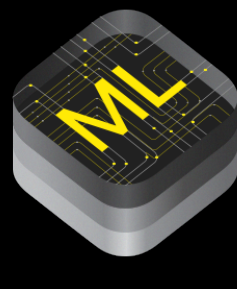

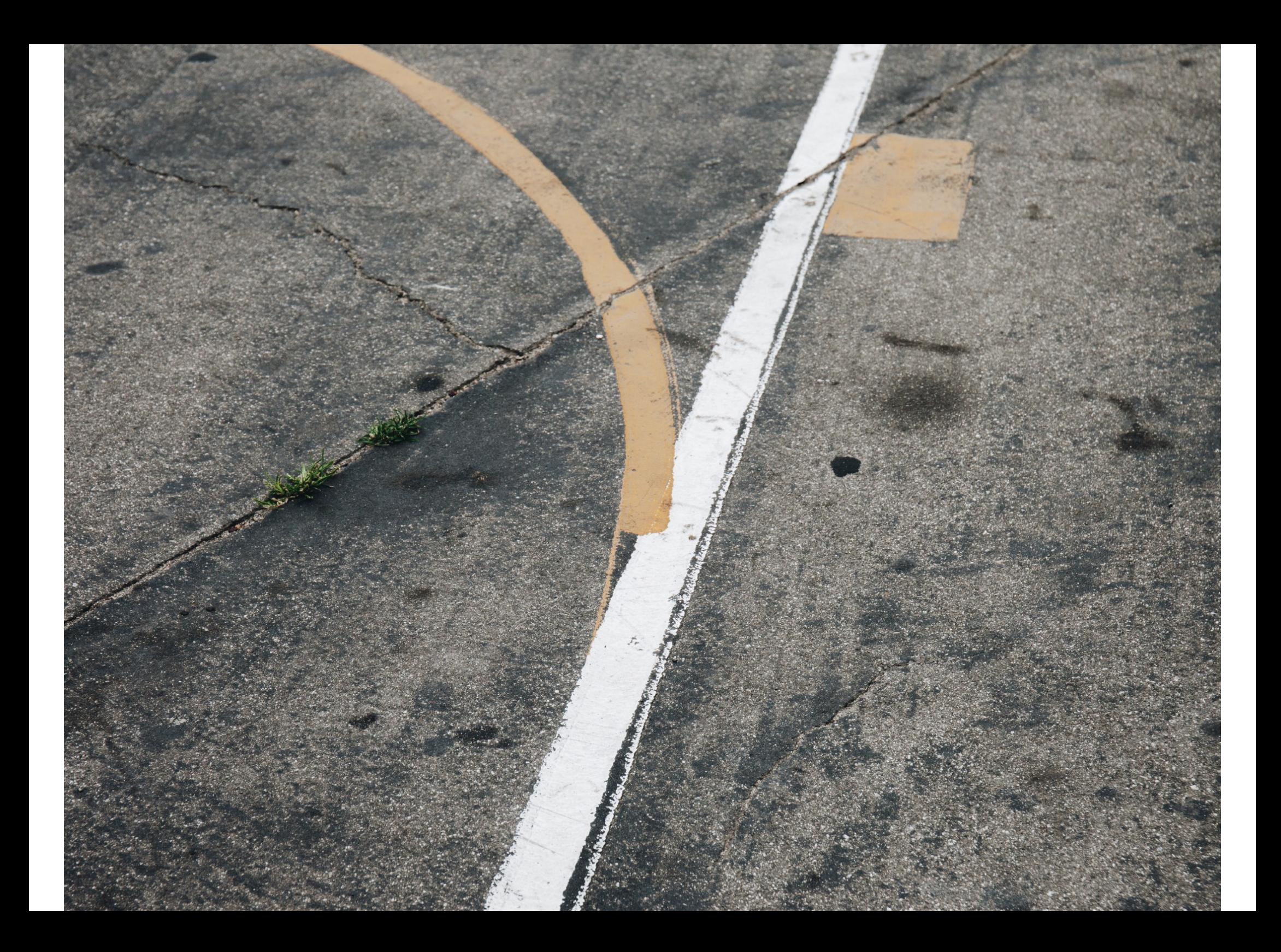

```
lazy var classificationRequest: 
VNCoreMLRequest = {
 do {
   let model = try VNCoreMLModel(for: 
   MobileNet().model)
   let request = VNCoreMLRequest(model: 
   model, completionHandler: { [weak self] 
   request, error in
    self?.processClassifications(for: 
    request, error: error)
   })
   request.imageCropAndScaleOption
   = .centerCrop
   return request
   } catch {
   fatalError("Failed to load Vision ML 
   model: 
\(error)")
 }
\overline{\}()
```

```
lazy var classificationRequest: 
VNCoreMLRequest = {
 do {
   let model = try VNCoreMLModel(for: 
  Inceptionv3().model)
   let request = VNCoreMLRequest(model: 
   model, completionHandler: { [weak self] 
   request, error in
    self?.processClassifications(for: 
    request, error: error)
   })
   request.imageCropAndScaleOption
   = .centerCrop
   return request
  } catch {
   fatalError("Failed to load Vision ML 
   model: 
\(error)")
 }
}()
```
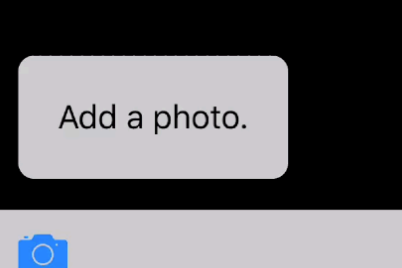

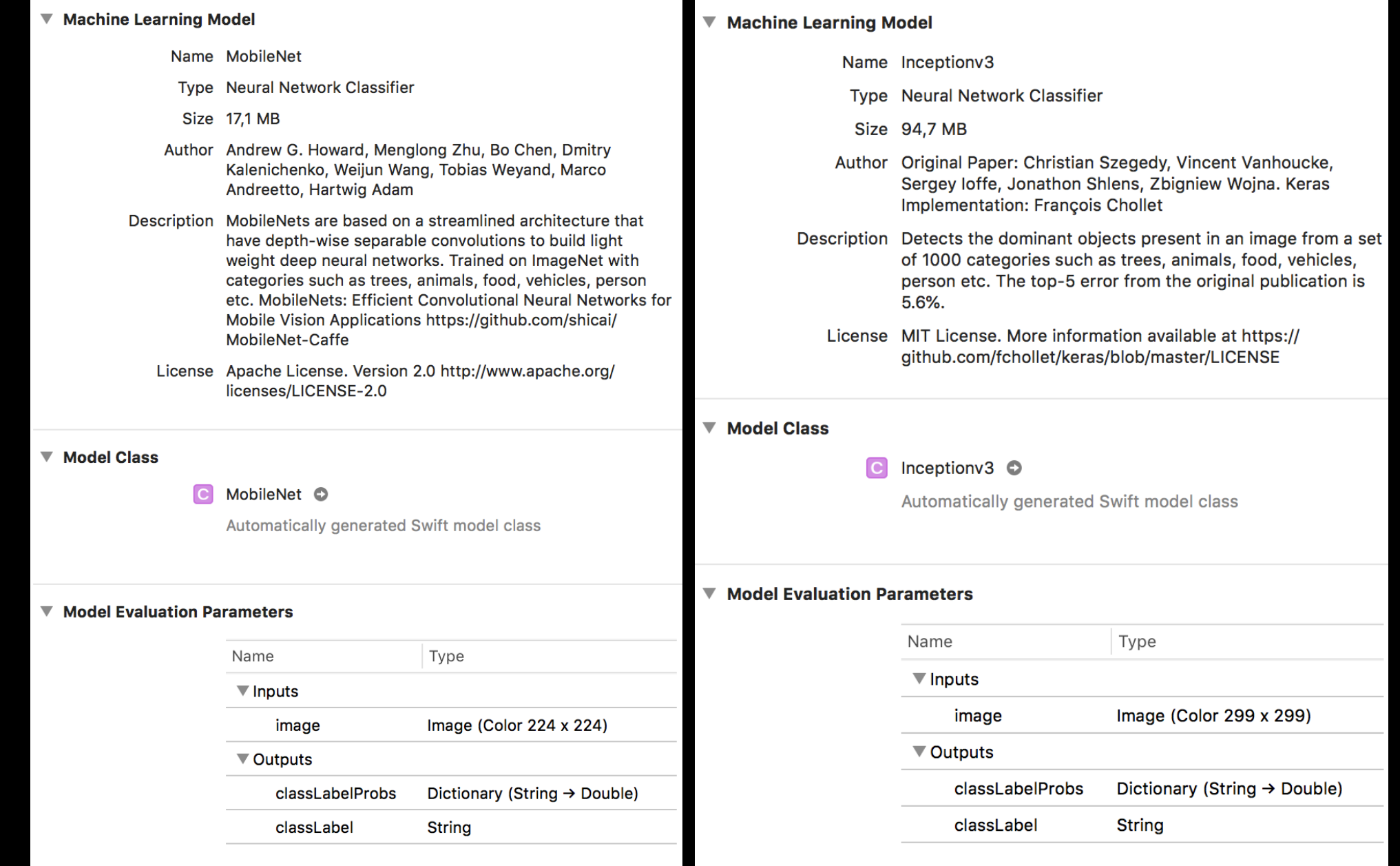

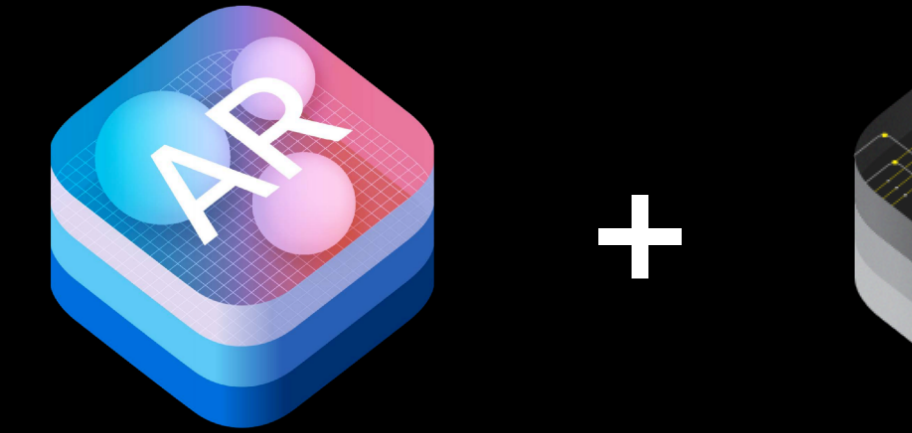

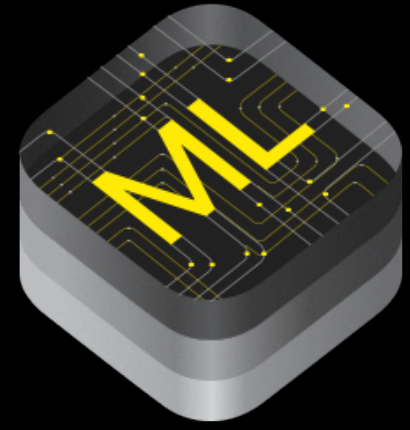

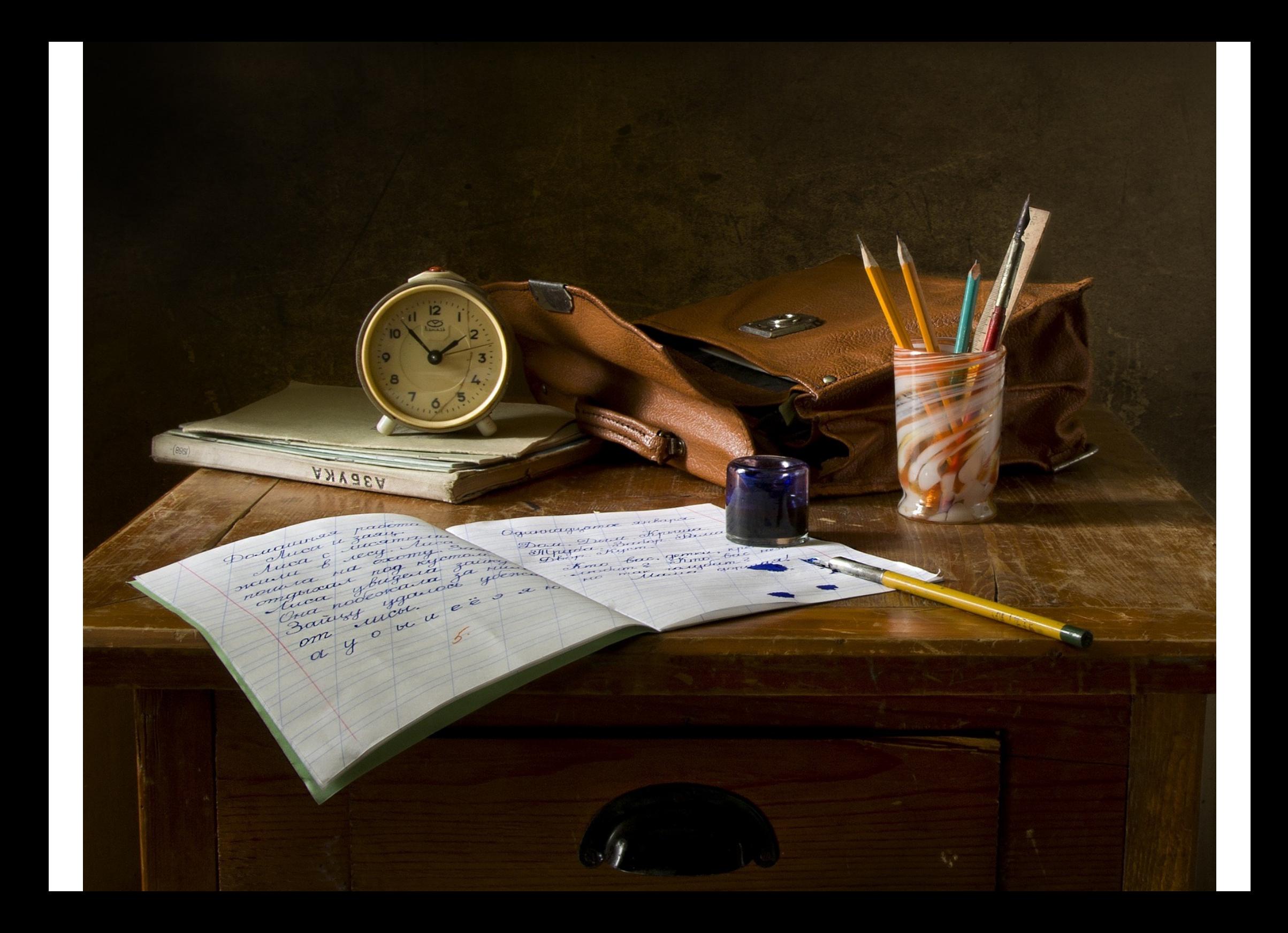

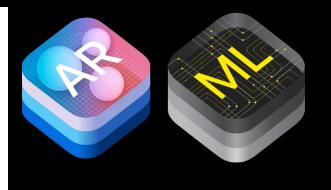

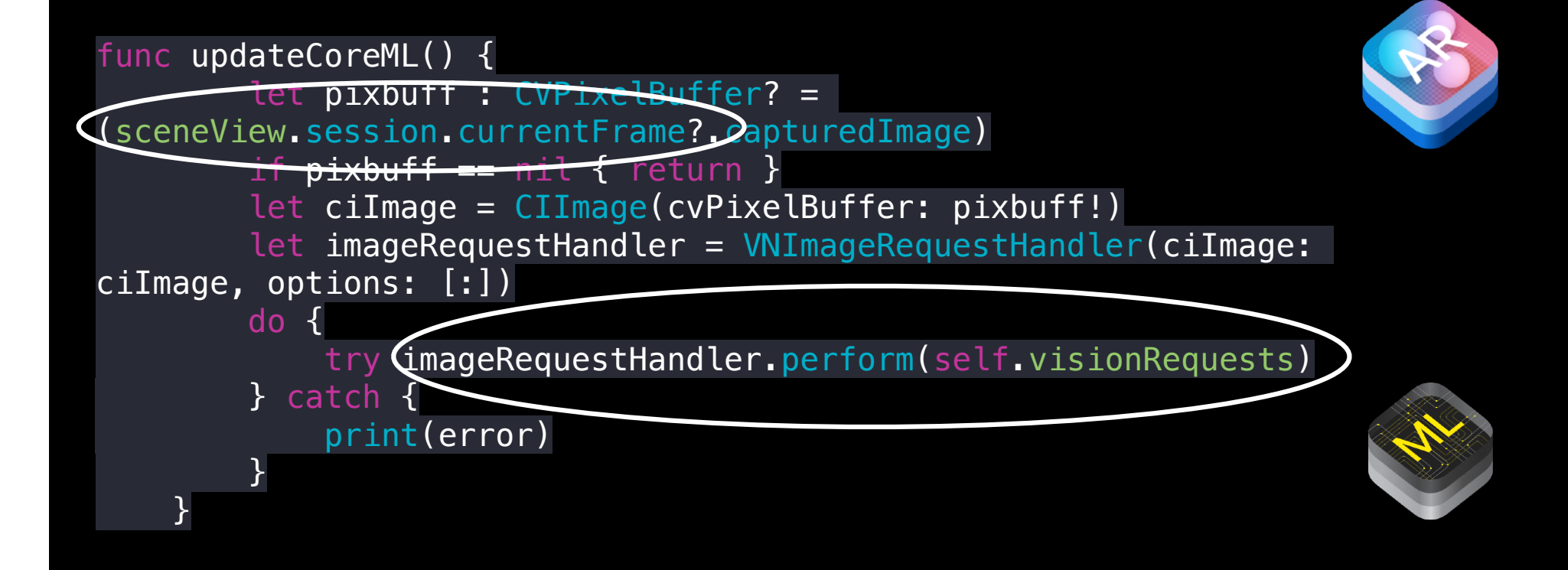

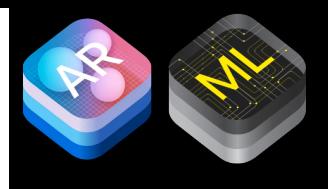

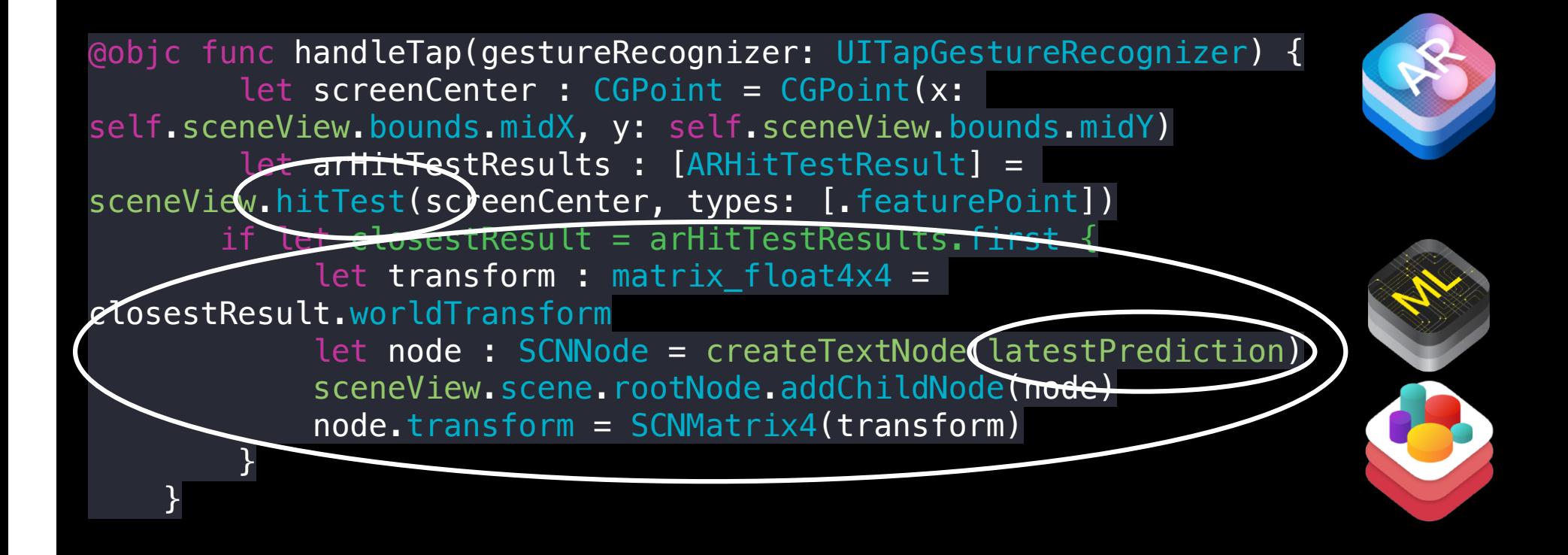

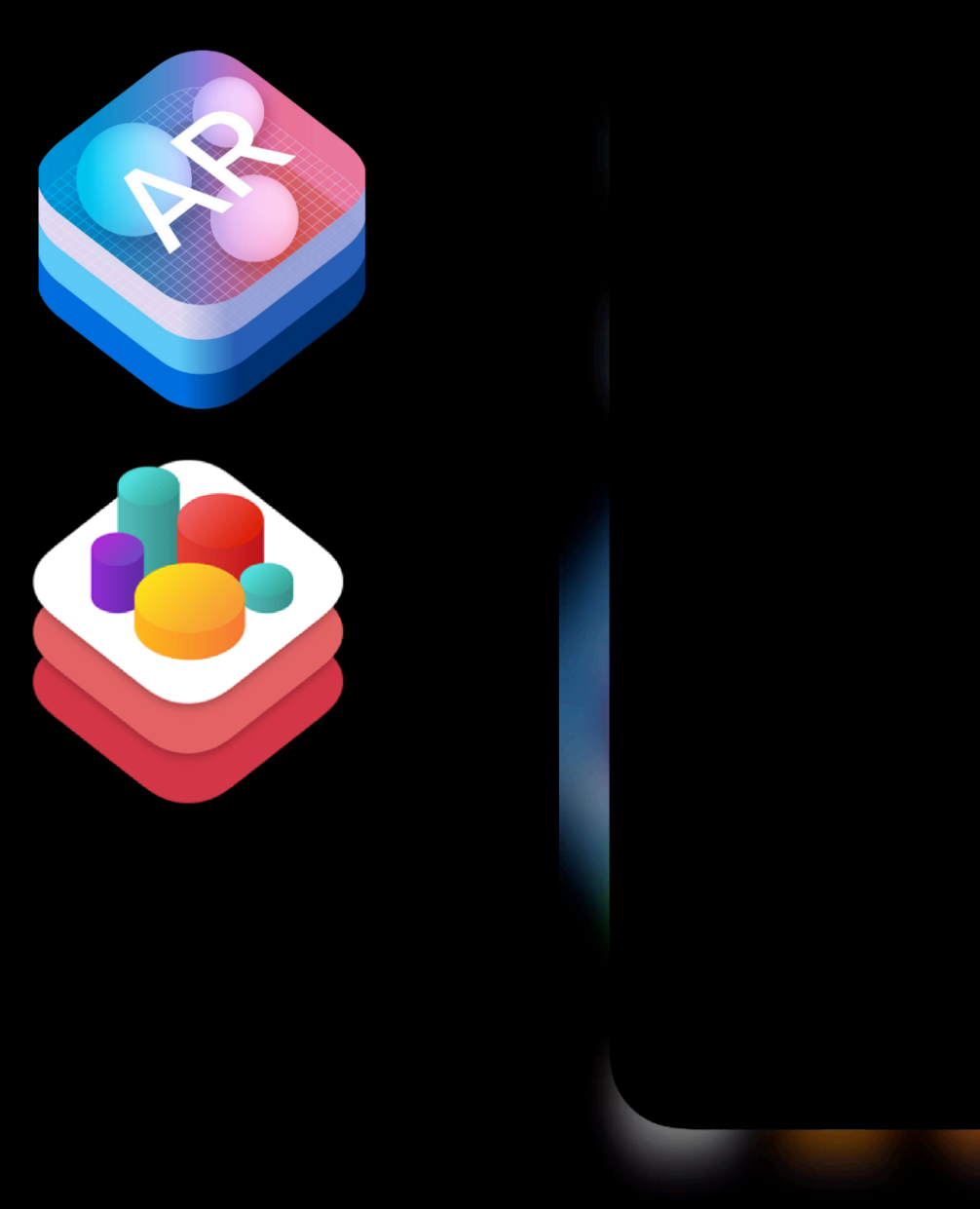

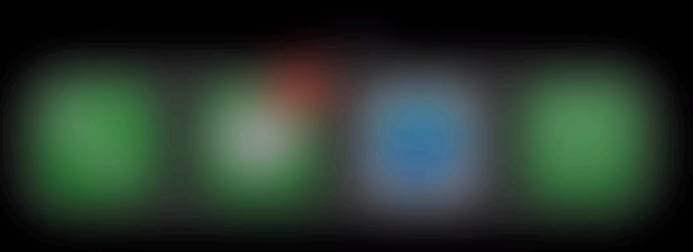

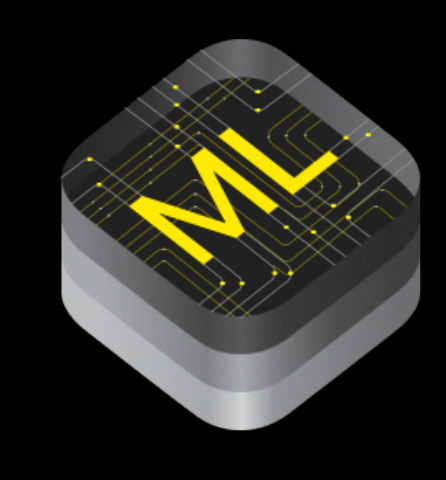

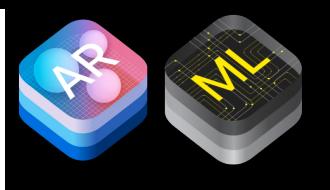

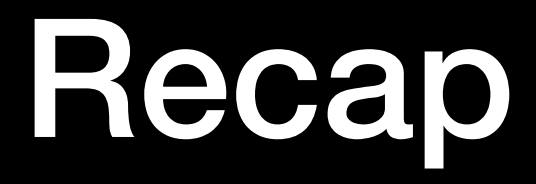

- AR
- ARKit
- ML
- $\bullet$ CoreML
- ARKit + CoreML

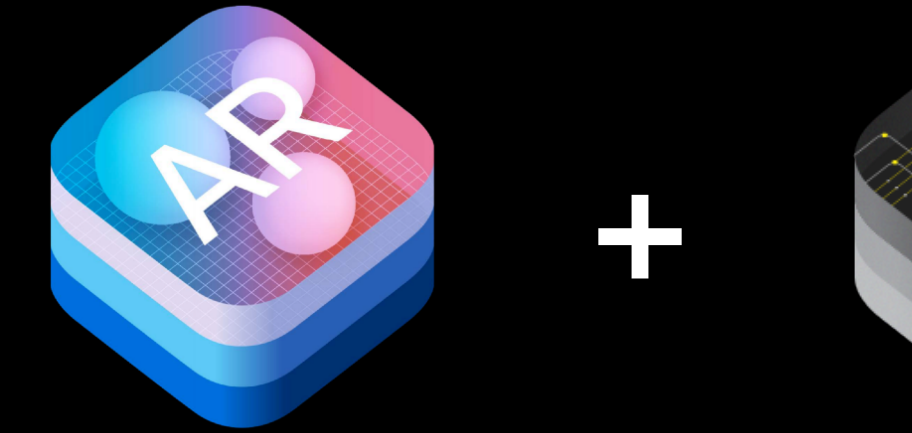

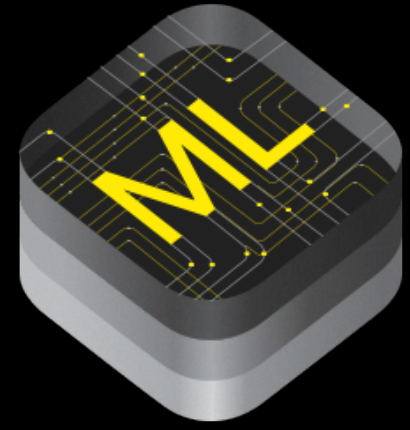

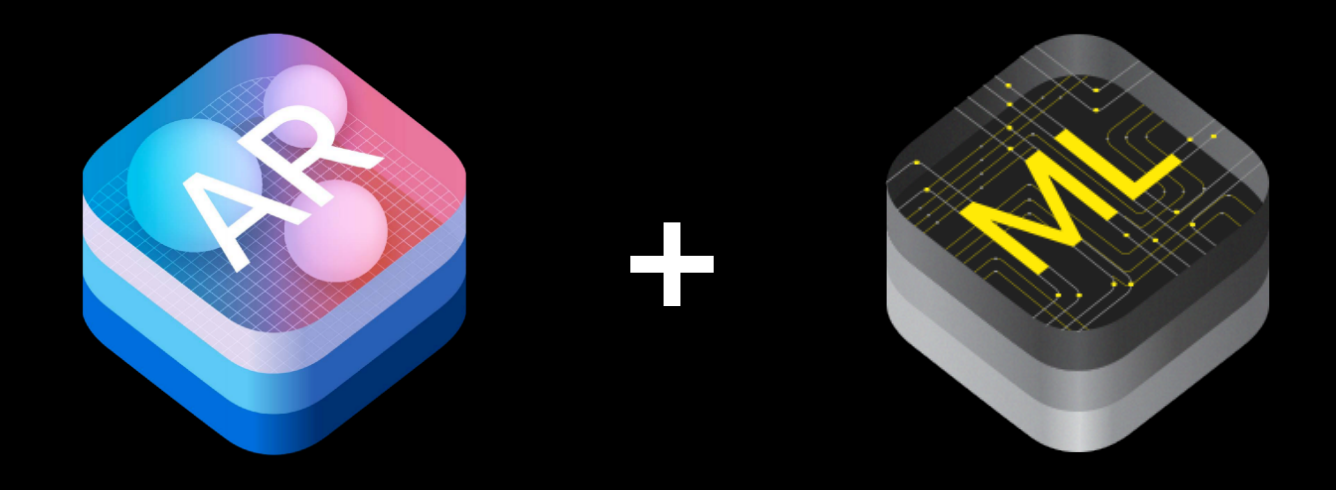

## MouradSidkyMourad@gmail.com www.linkedin.com/in/mouradaly www.linkedin.com/in/mouradsidky